#### **RouteBricks: A Fast, Software-Based, Distributed IP Router**

#### Brad Karp UCL Computer Science (with thanks to Katerina Argyraki of EPFL for slides)

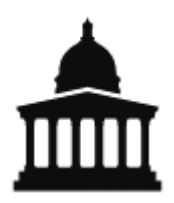

#### CS GZ03 / M030 18th November, 2009

### **One-Day Room Change!**

- On Monday the 23<sup>rd</sup> of November, we will meet in **Chandler House G10** at the usual time!
- This room change will be **one time only;**  we will revert to this room thereafter.

### **Distributed Systems Context**

- Many models of consistency:
	- sequential consistency (Ivy)
	- close-to-open consistency (NFS)
	- eventual consistency/conflict resolution despite disconnection (Bayou)
	- atomic appends for multiple writers (GFS)
- Cluster as platform: Ivy, GFS
- Today: distributing an IP router over a cluster of PCs, for capacity and programmability
	- highly parallel workload: packets forwarded independently (apart from flow ordering constraint)
	- distributed within a single PC: multiple multi-core **CPUs**

#### Router =

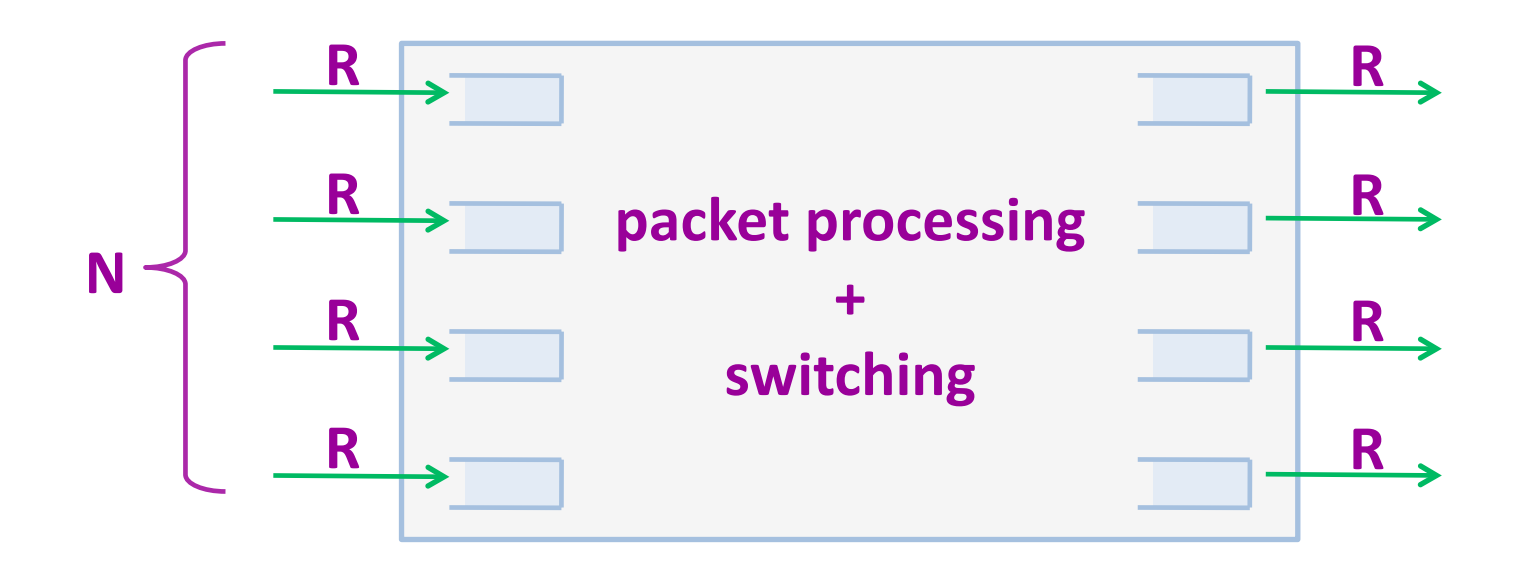

- $F$  Fast = high R, N
- **Programmable = any processing**

# Why programmable routers?

- **New ISP services** 
	- » intrusion detection, application acceleration

#### **Monitoring**

» measure link latency, track down traffic

#### **E** New protocols

» IP traceback, Trajectory Sampling, ...

# **Today: fast OR programmable**

#### **Fast'"hardware"'routers'**

- » processing by specialized hardware
- » not programmable
- » aggregate throughput: Tbps

#### **Programmable "software" routers**

- » processing by general-purpose CPUs
- » aggregate throughput < 10Gbps

### **RouteBricks'**

#### **A router out of off-the-shelf PCs**

- » familiar programming environment
- » large-volume manufacturing (cheap, widely available, growing in CPU and I/O with PCs)

#### ■ Can we build a Tbps router out of PCs?

#### A hardware router

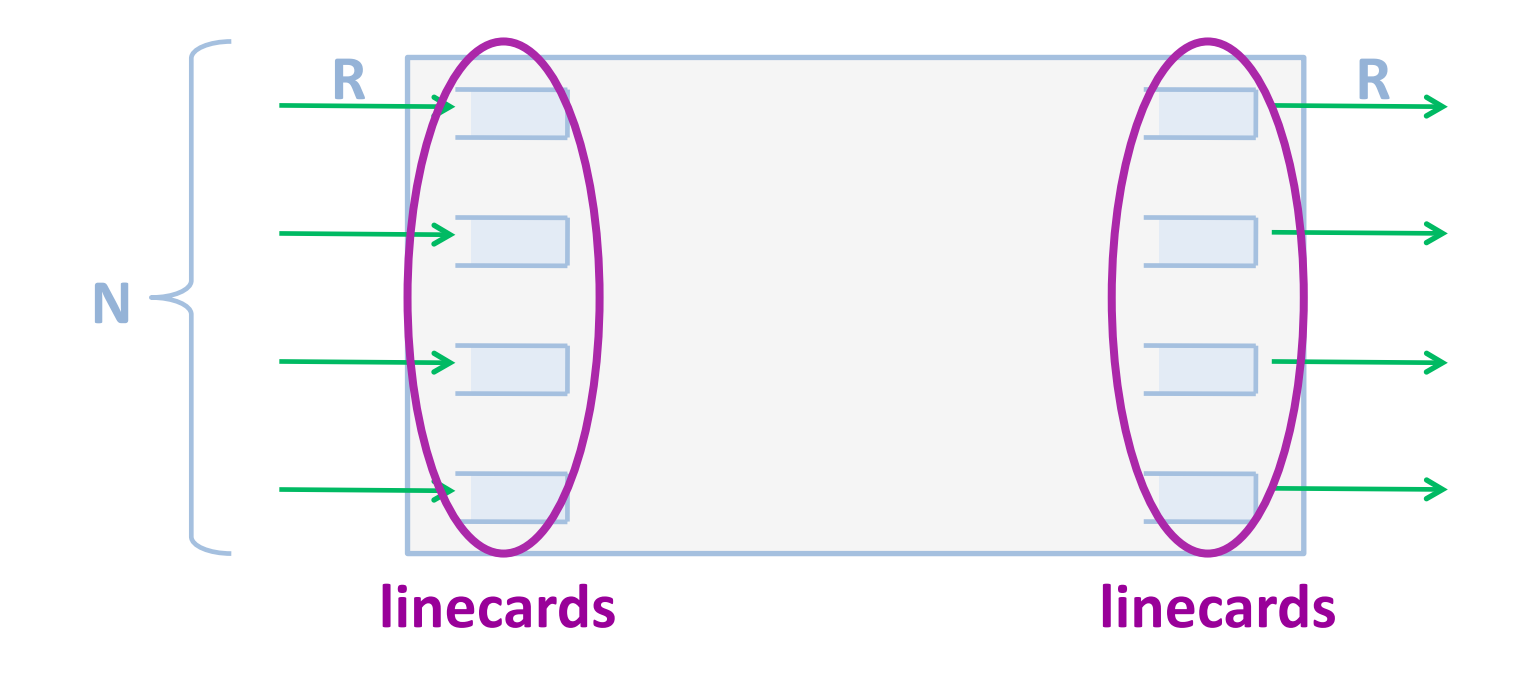

**Processing at rate ~R per linecard** 

#### A hardware router

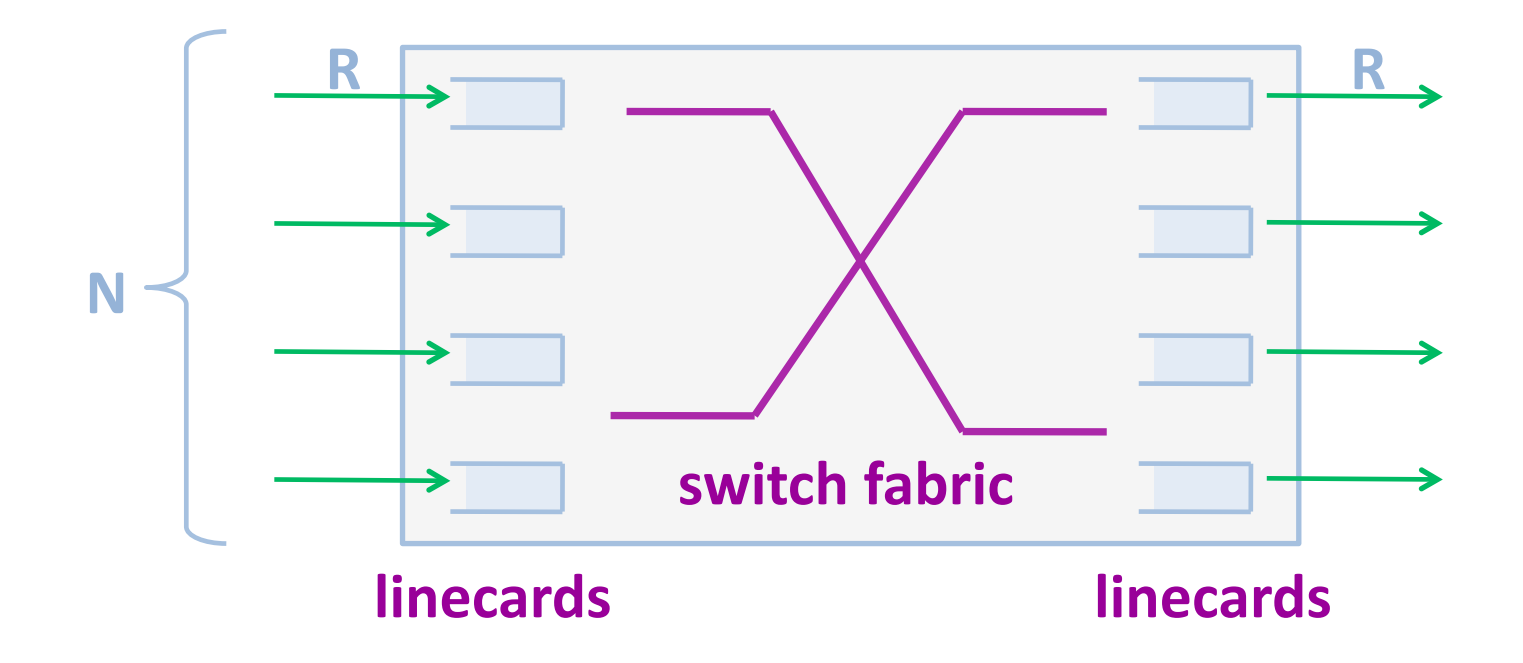

- **Processing at rate ~***R* **per linecard**
- **F** Switching at rate NR by switch fabric

### **RouteBricks'**

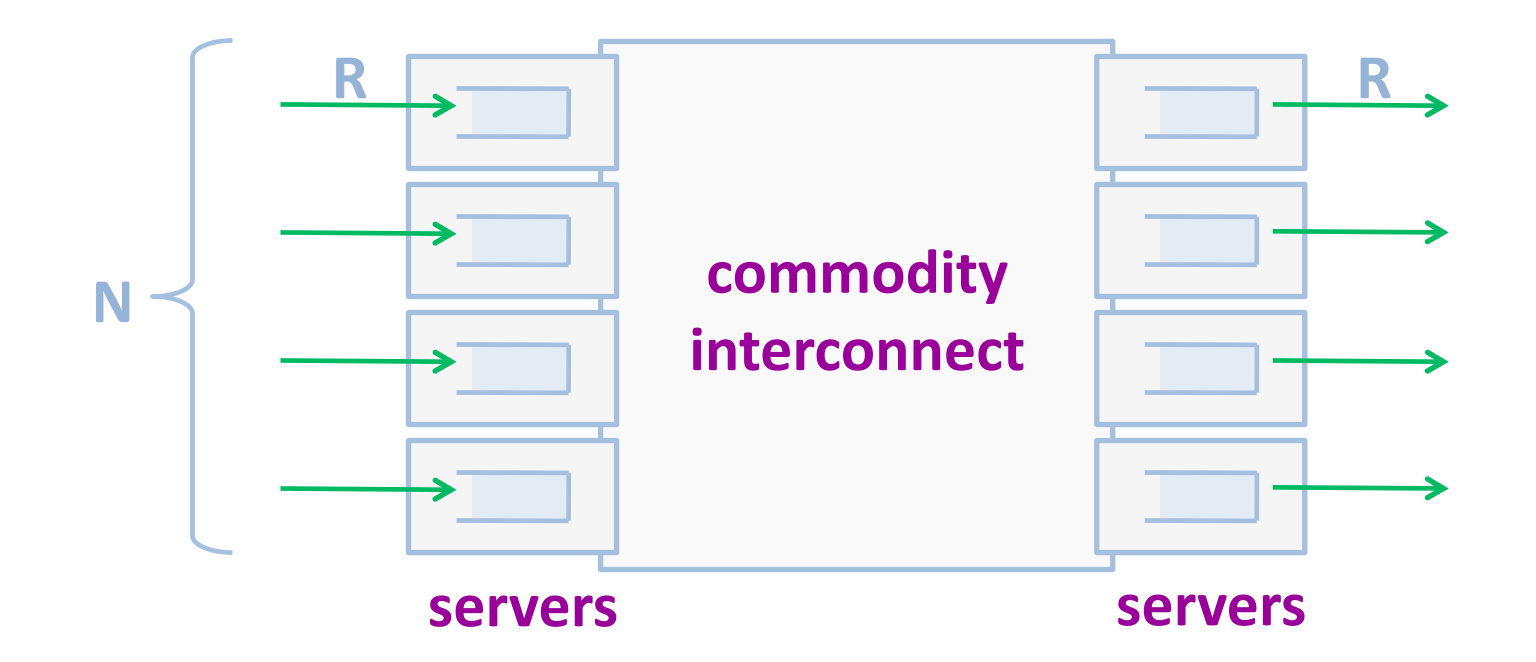

- **Processing at rate ~***R* **per server**
- Switching at rate  $\alpha$ *R* per server

### **RouteBricks**

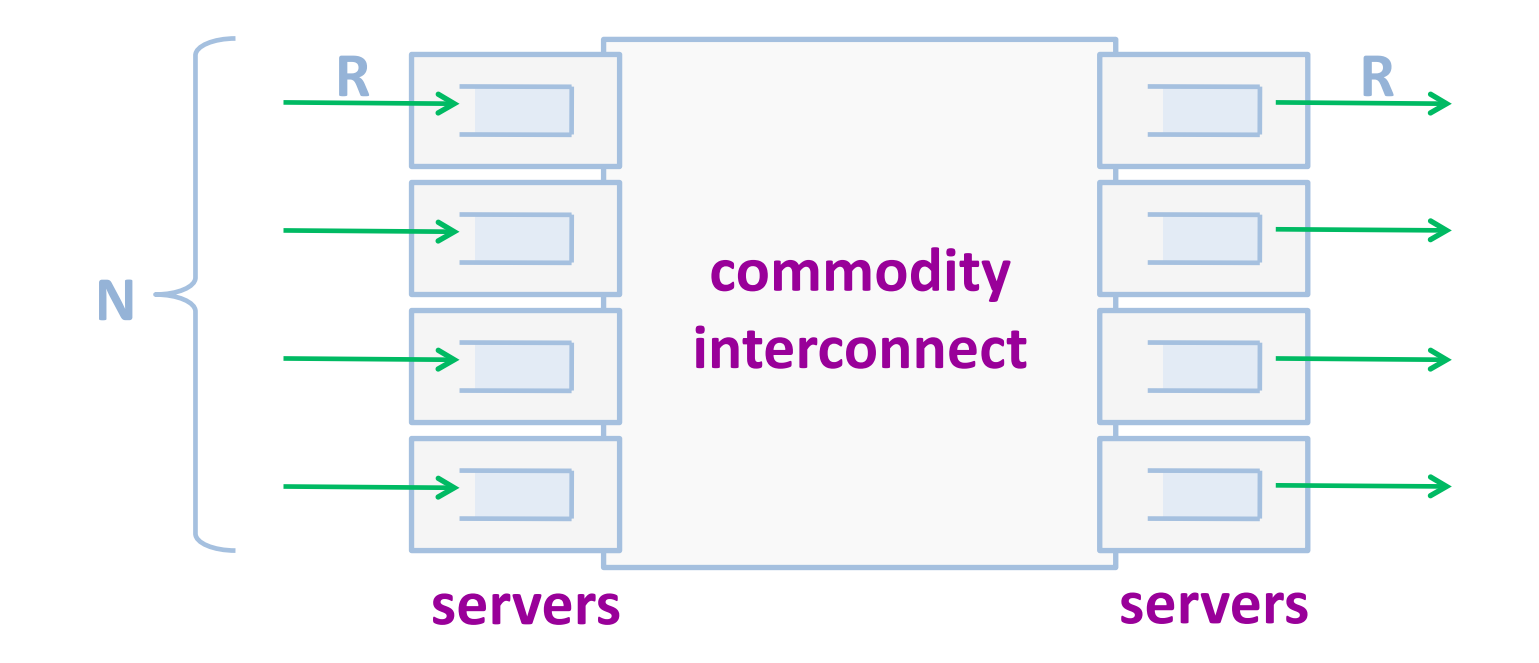

#### Per-server processing rate: cR

# **Outline**

- **Interconnect**
- **Server optimizations**
- **Performance**
- **An application**
- **E** Conclusions

# **Outline**

- **Interconnect**
- **E** Server optimizations
- **Performance**
- **E** An application
- **E** Conclusions

# Requirements

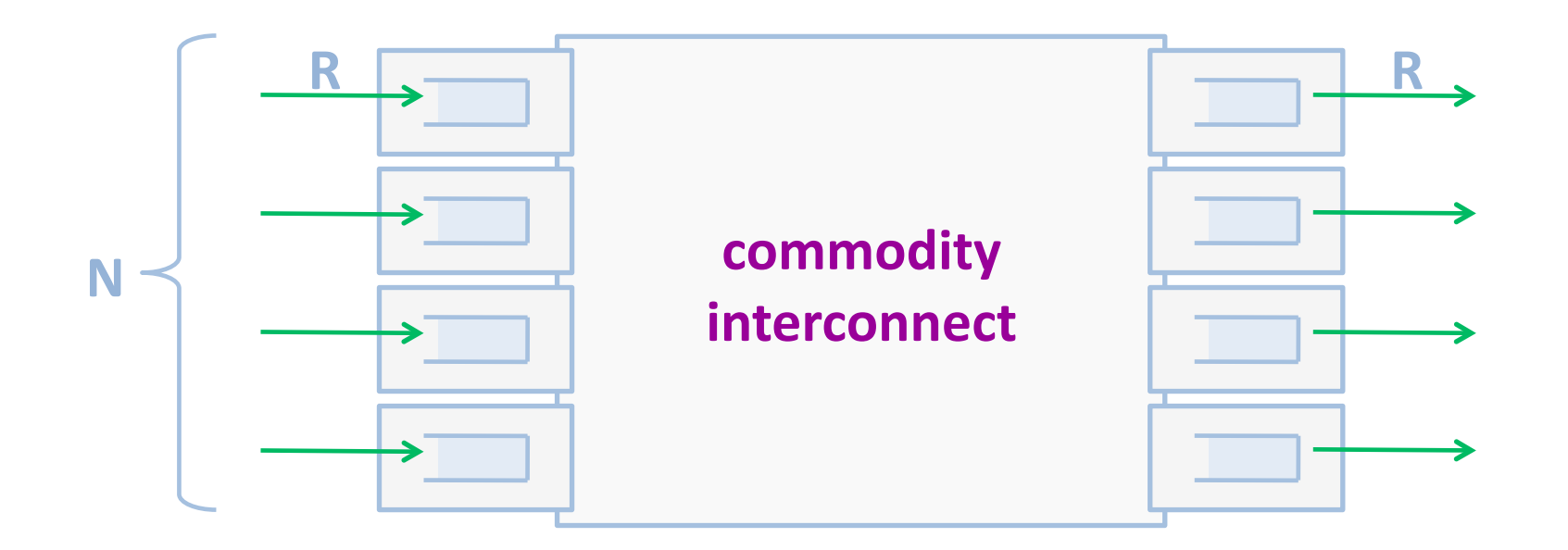

- $\blacksquare$  Internal link rates < R
- Per-server processing rate: cR
- **Per-server fanout: constant**

#### **Straw Man: Direct Full Mesh**

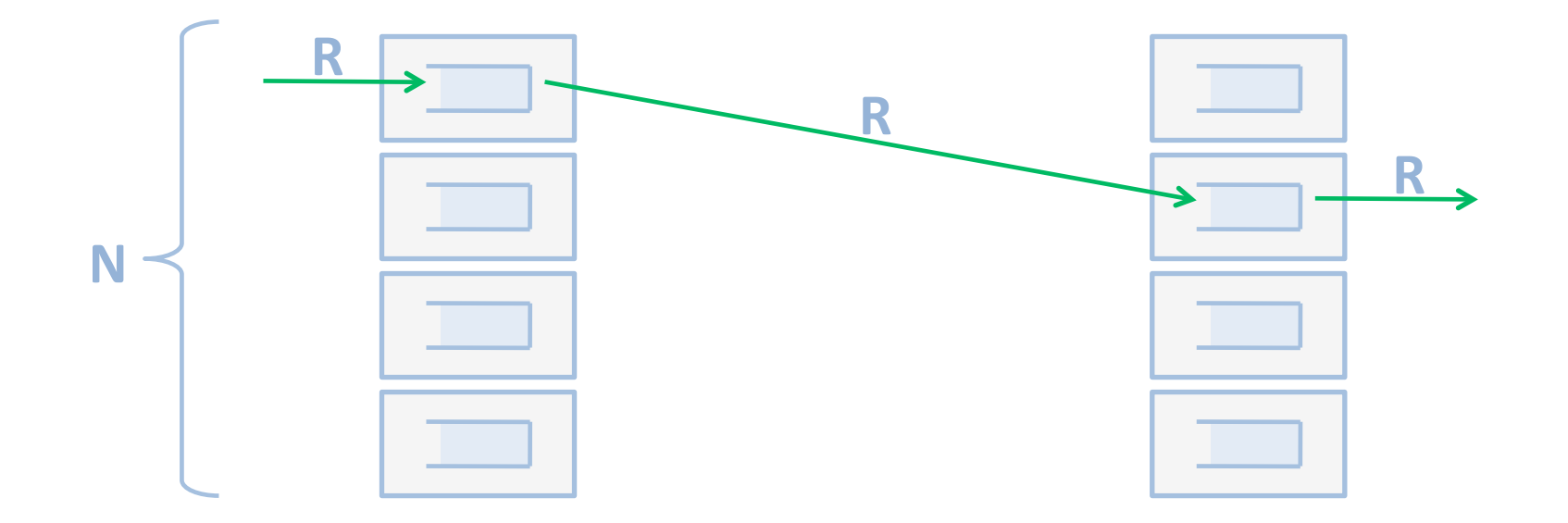

#### **Straw Man: Direct Full Mesh**

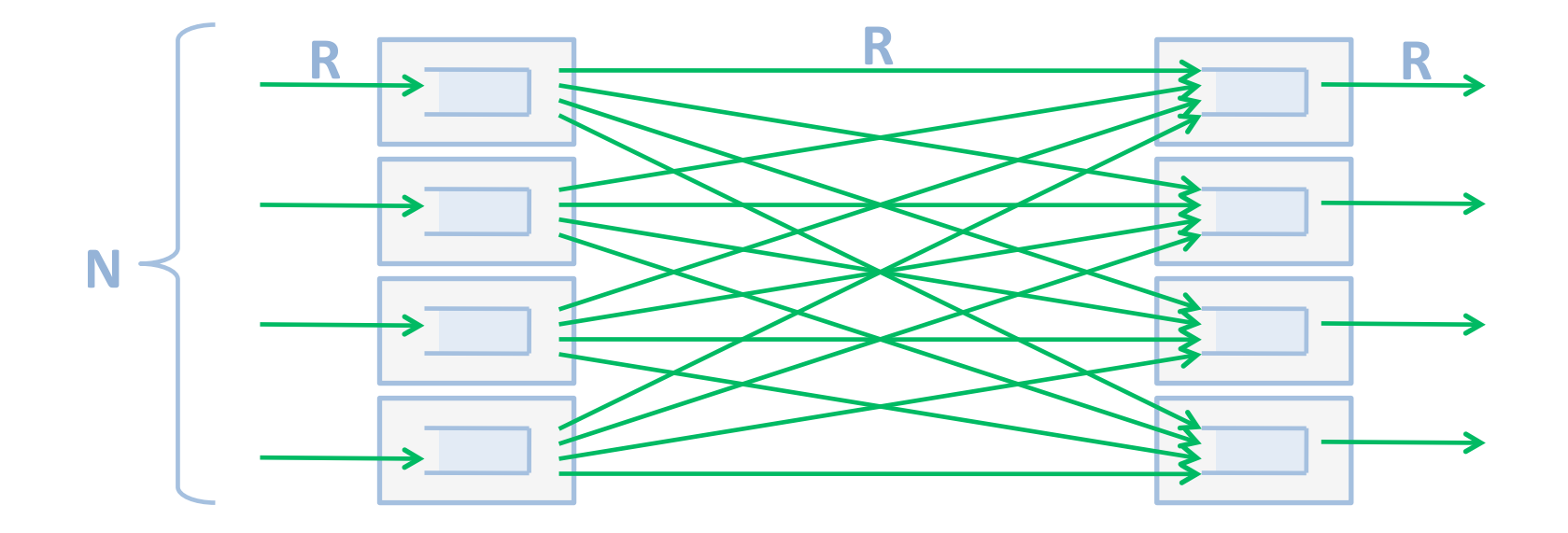

- **E** N external links of capacity  $R$
- *N*<sup>2</sup> internal links of capacity *R*

# **Better: Valiant Load Balancing [Valiant, Brebner, 1981]**

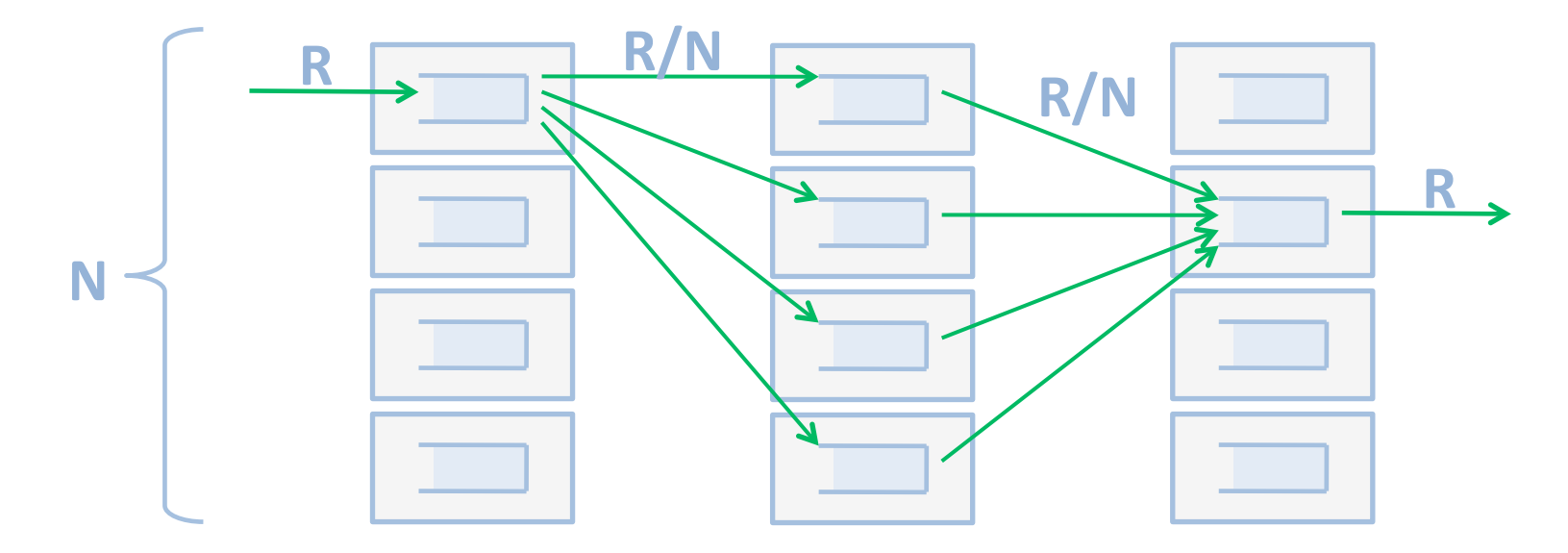

### **Valiant Load Balancing**

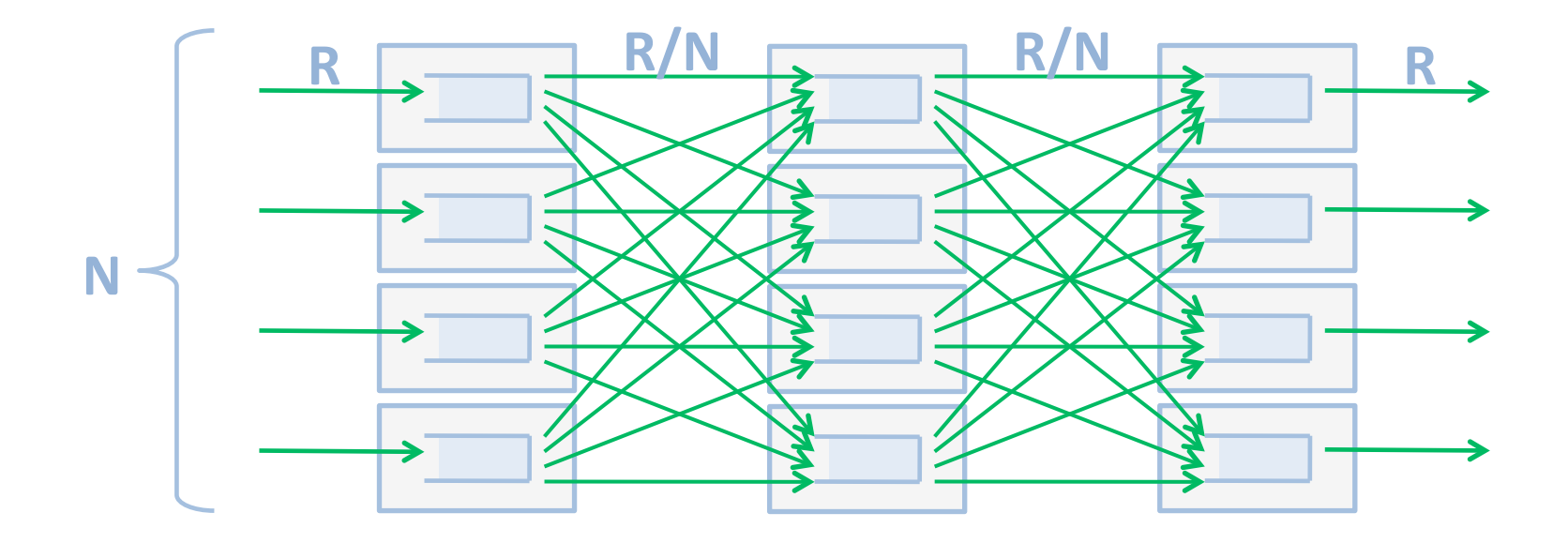

- **Per-server processing rate: 3R\$** 
	- » processing overhead: 50% (2*R* without VLB)
- *N*<sup>2</sup> links of capacity 2*R*/*N*

#### **VLB'with'Uniform'Traffic'**

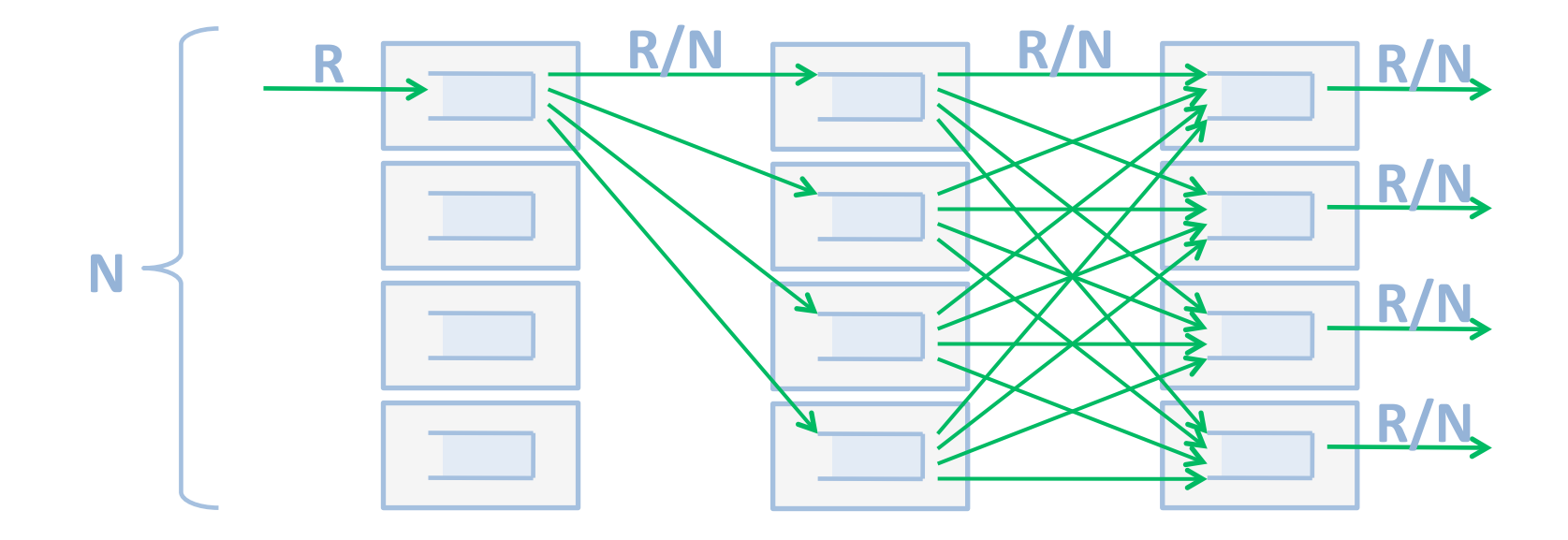

# **Direct Valiant LB: Optimize for Uniform'Traffic'Load'**

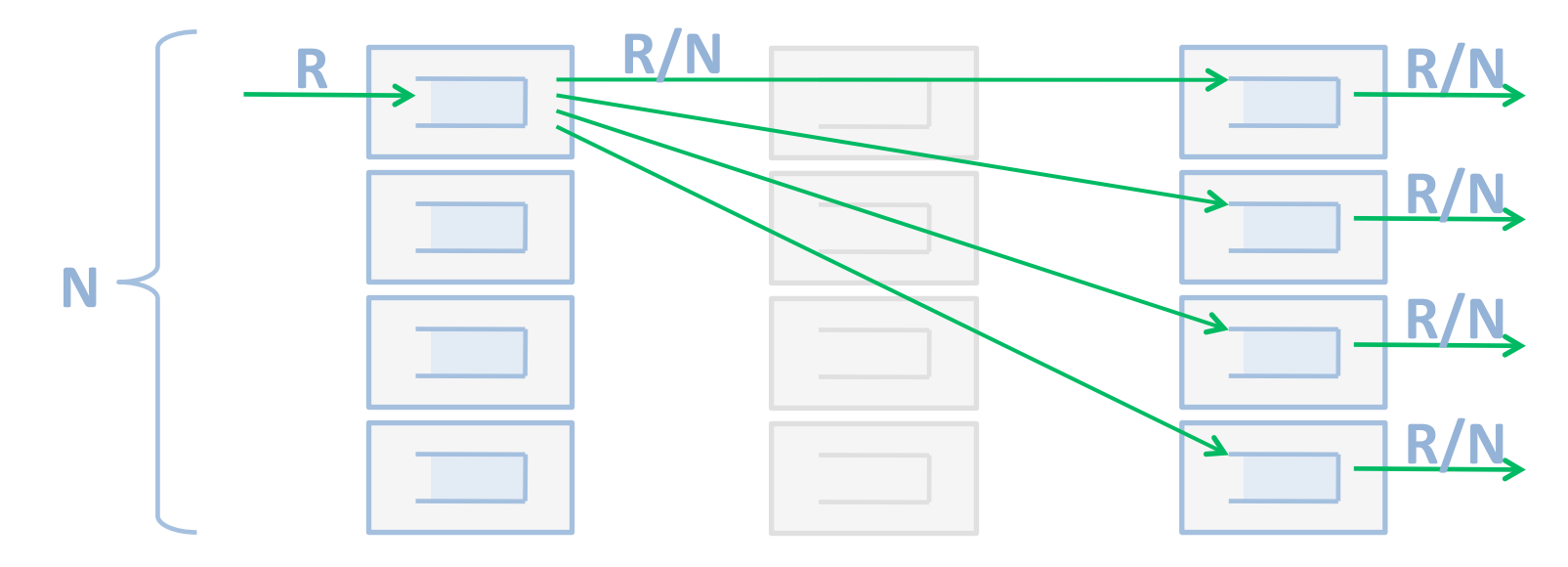

#### **Direct Valiant LB**

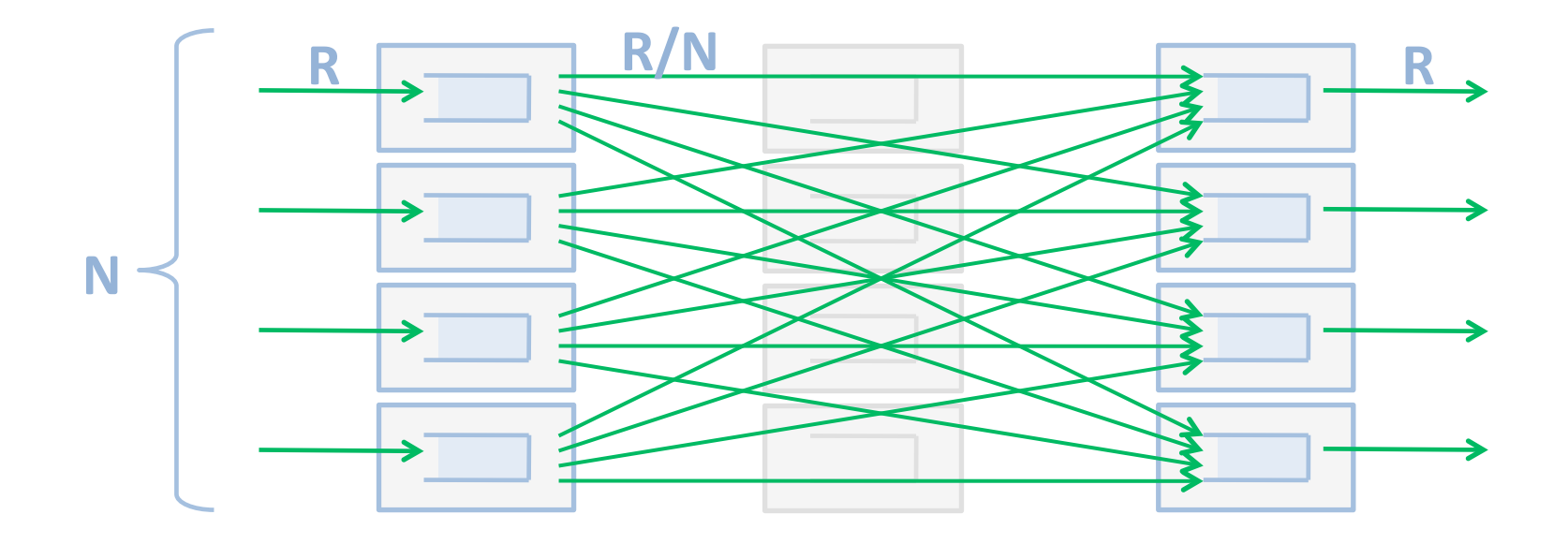

**F** If uniform traffic matrix:  $2R$ 

#### **VLB'Summary'**

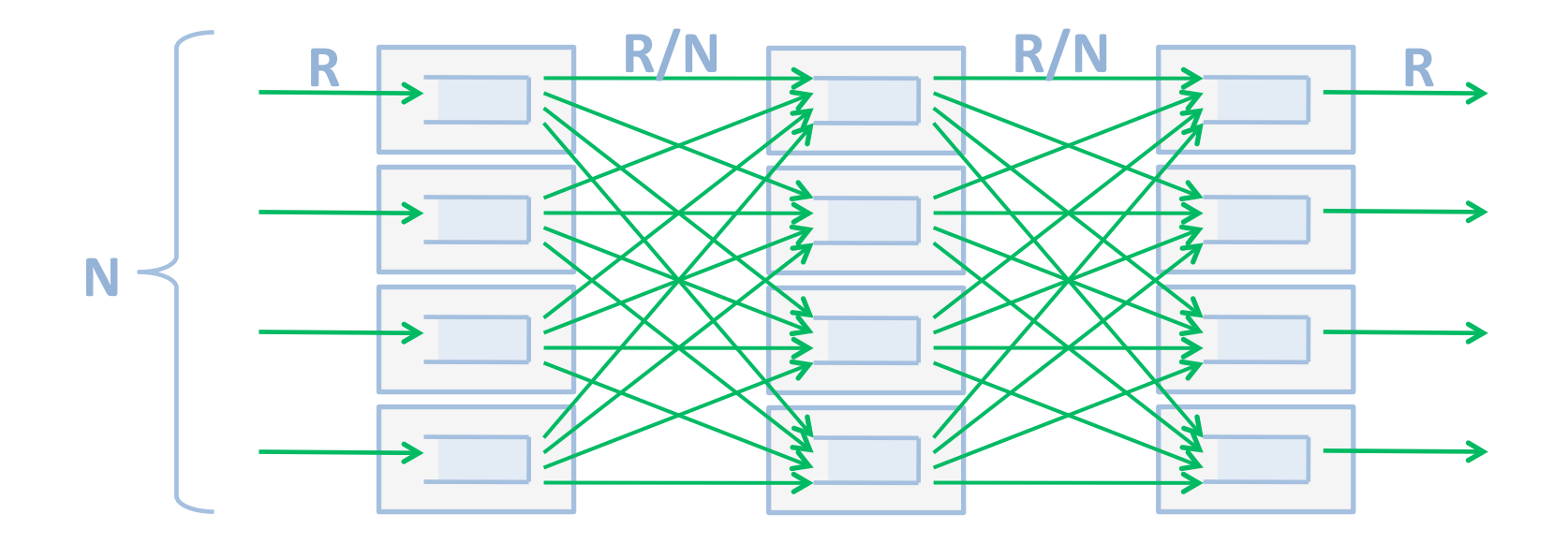

- **E** Worst-case per-server processing rate: 3R
- **F** If uniform traffic matrix: 2*R*

#### **Per-Server Fanout?**

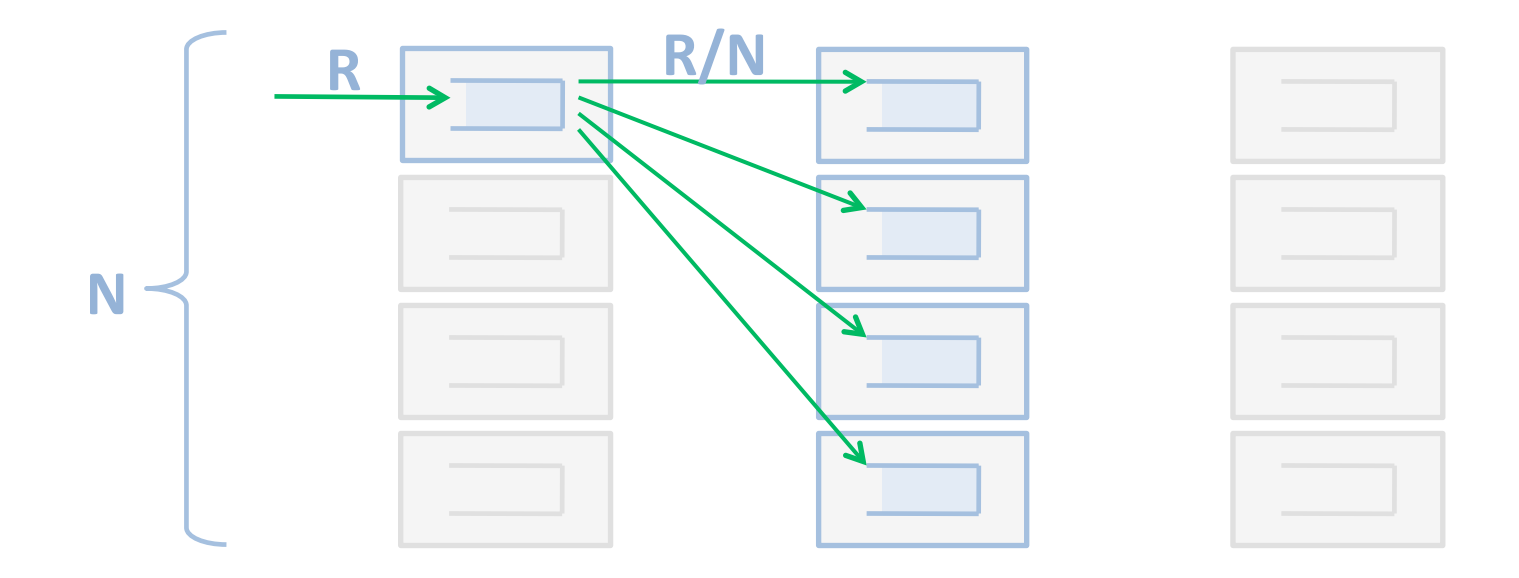

- " Connectivity degree: N per server
- " What if not enough network ports?

# **Solution #1: Increase Server Capacity**

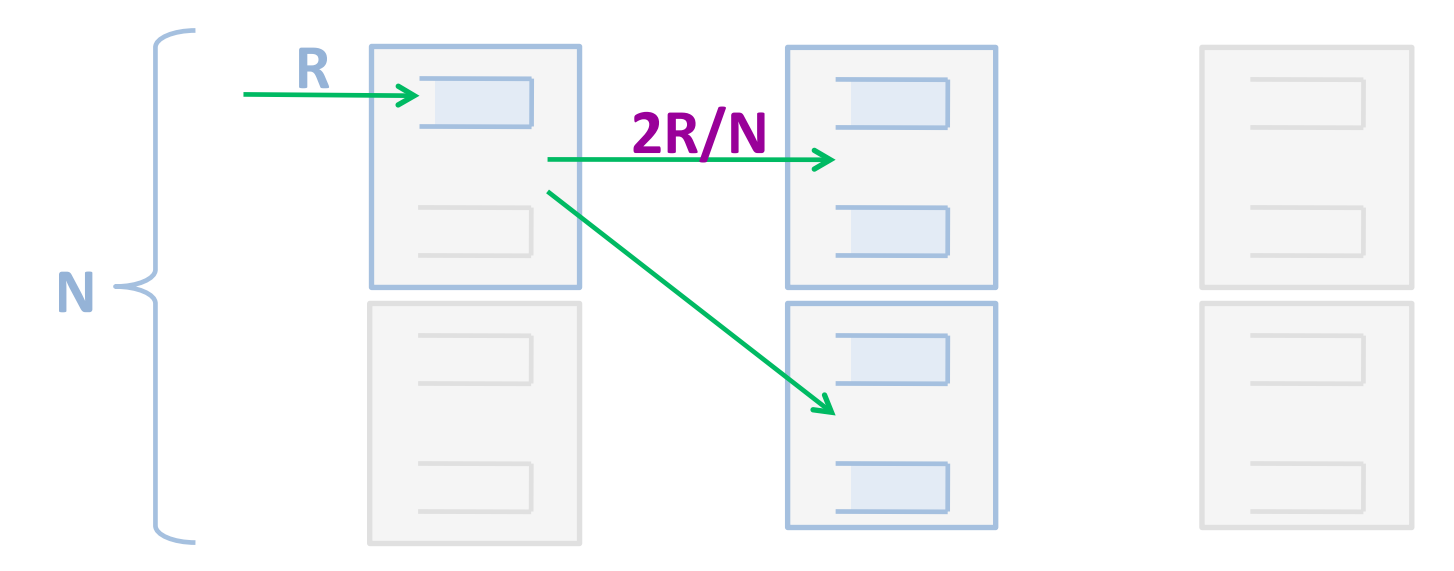

- **E.g., double # external ports per server**
- **E** Doubles data rate on internal links
- **E** Cuts fanout by half

# **Solution #1: Increase Server Capacity**

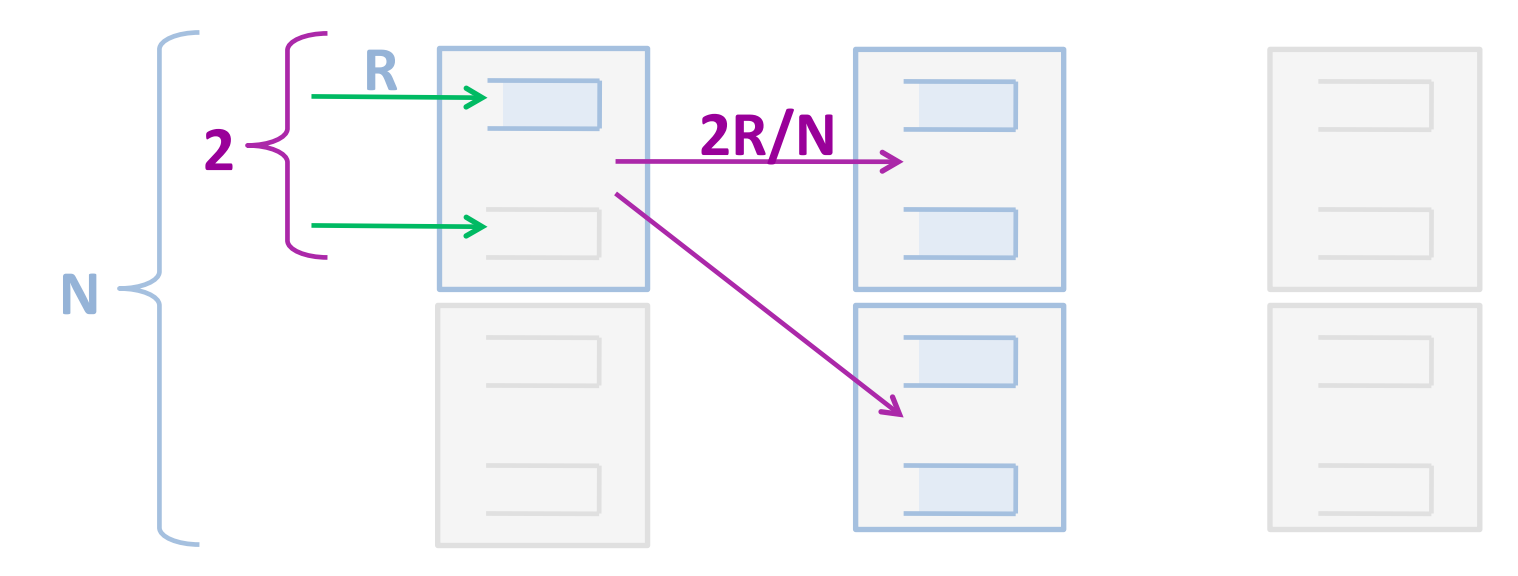

- **E.g., double # external ports per server**
- **E** Doubles data rate on internal links, **processing rate per server**
- **E** Cuts fanout by half

#### **Per-Server Fanout?**

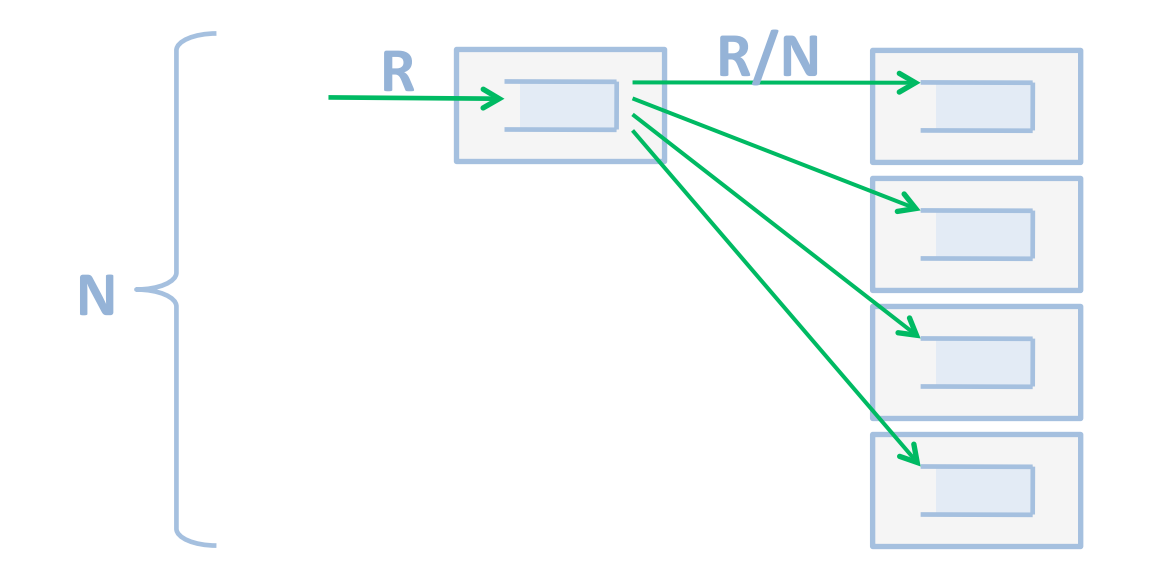

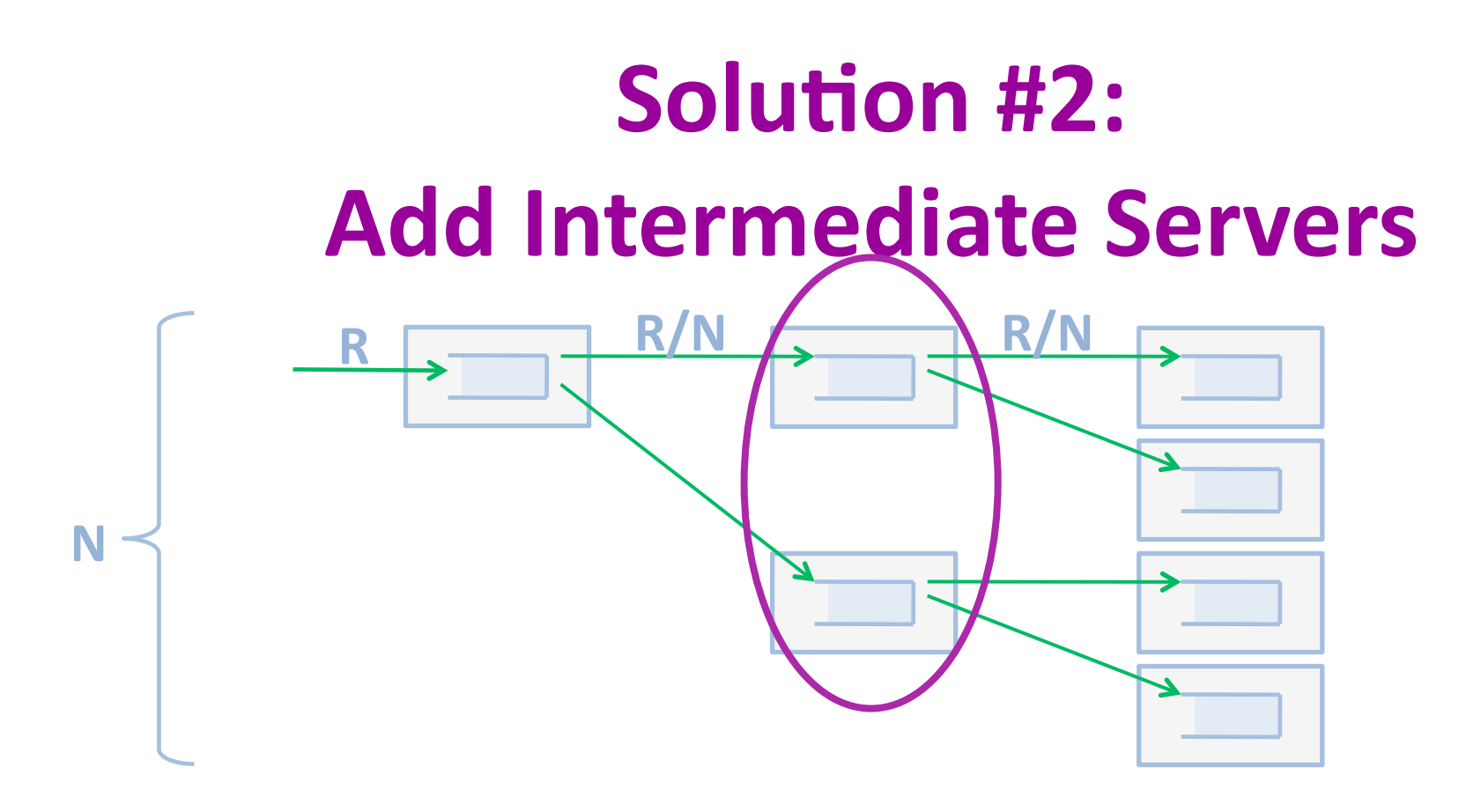

- k-degree, n-stage butterfly ("k-ary n $fly'$
- **Per-server fanout: k**
- **Stages:**  $n = log_k N$

# **The RouteBricks Interconnect: Combination**

- **E** Assign max external ports per server
- **Fight Example 1 Full mesh if fanout allows**
- **Extra servers otherwise**

# **Example'**

- **E** Assuming current servers
	- » 5 NICs, 2 x 10G ports or 8 x 1G ports
	- » 1 external port per server
- **N** = 32 ports: full mesh
	- » **32'servers**
- $N = 1024$  ext. ports: 16-ary 4-fly
	- » **3072 servers (2 extra servers per port)**

### Recap

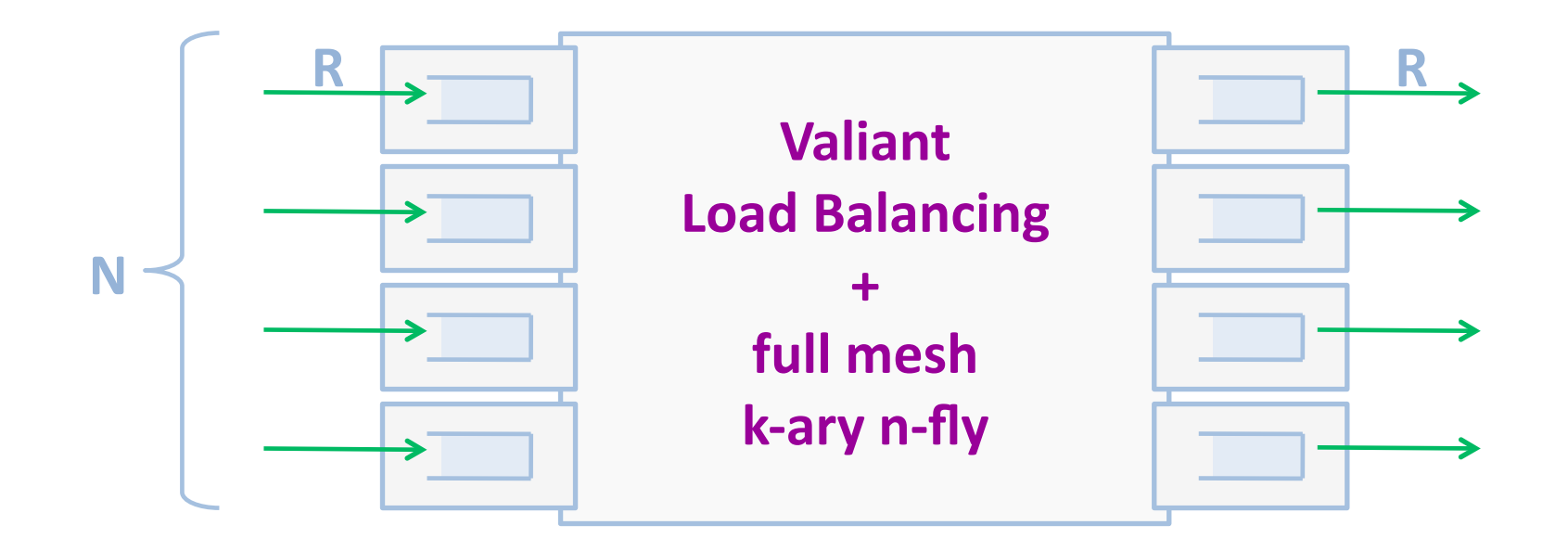

#### Per-server processing rate:  $2R - 3R$

# **Outline**

- **Interconnect**
- **Server optimizations**
- **Performance**
- **E** An application
- **E** Conclusions

# **First Try: a Shared-Bus Server**

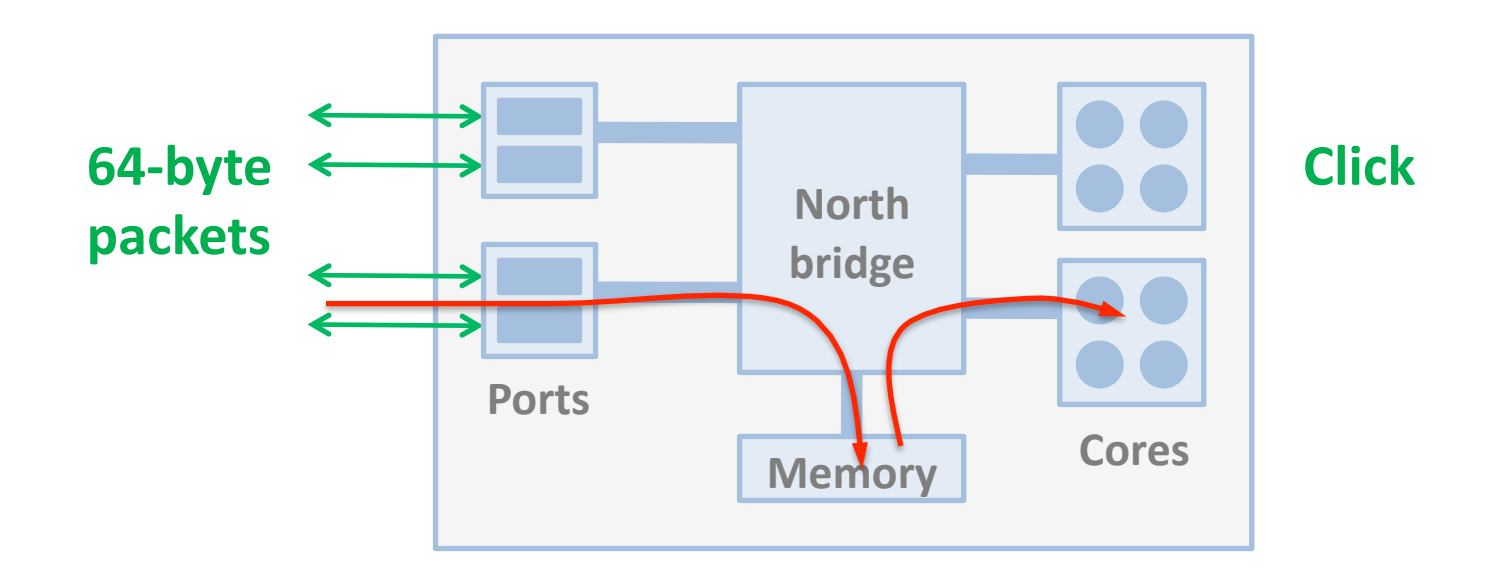

- » **Cloverton'architecture'**
- » **FSB:'2'x'1.33'GHz'**
- » **CPUs: 2 x Xeon 2.4GHz 4-core**
- » **NICs:'2'x'Intel'XFSR'2x10Gbps'**

### **First Try: a Shared-Bus Server**

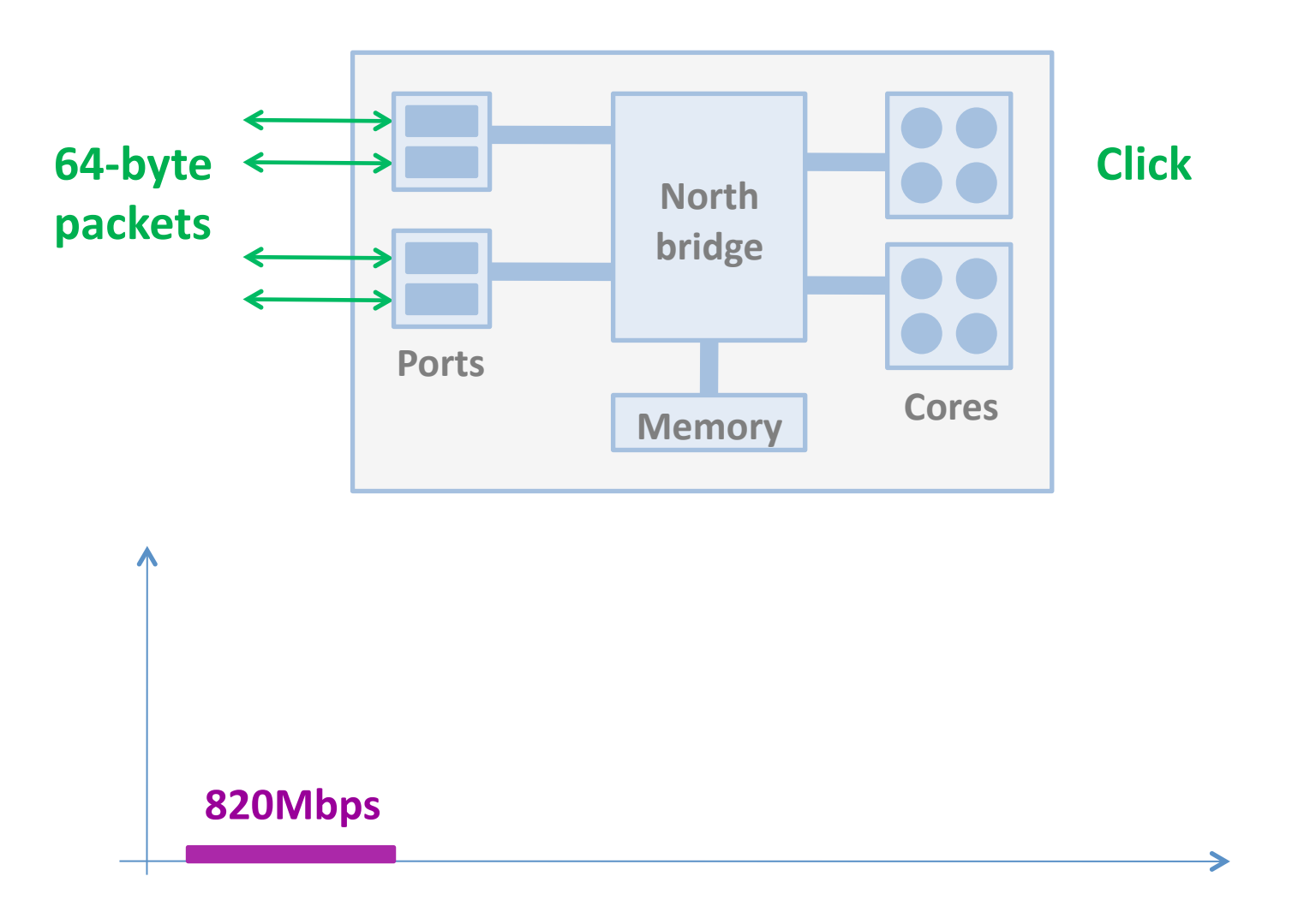

# **Problem #1: the Shared Bus**

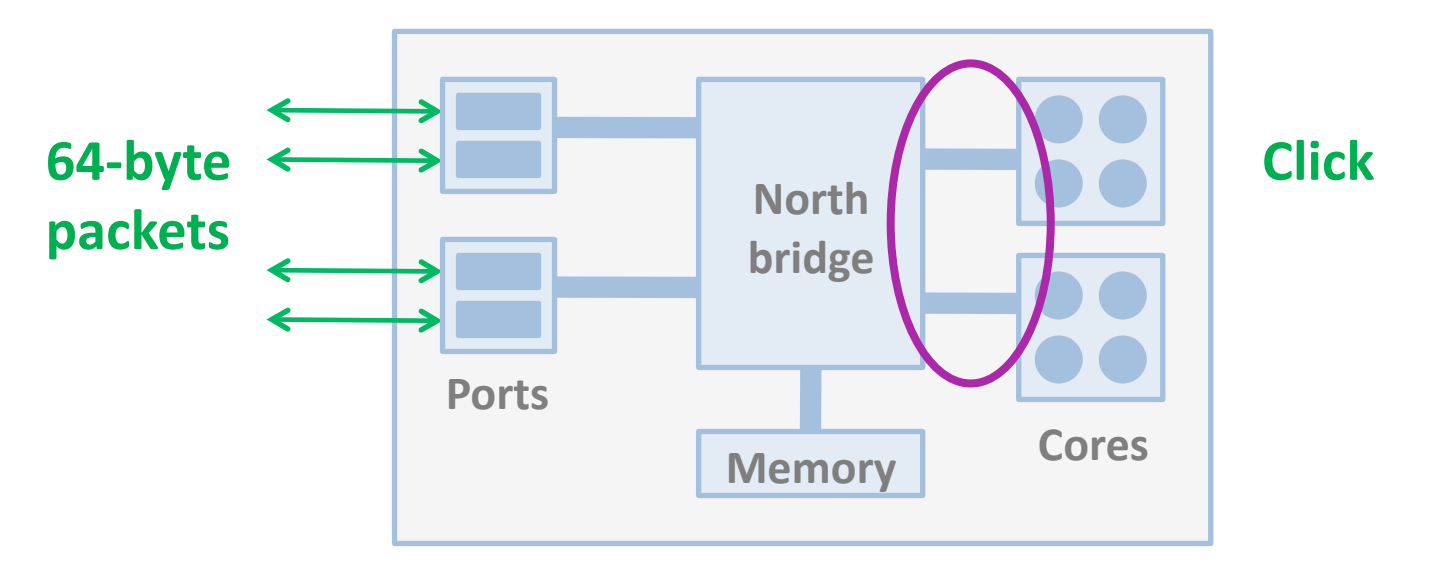

**FSB address bus saturated** 

#### **Multi-core alone is not enough**

# **Solution: NUMA architecture**

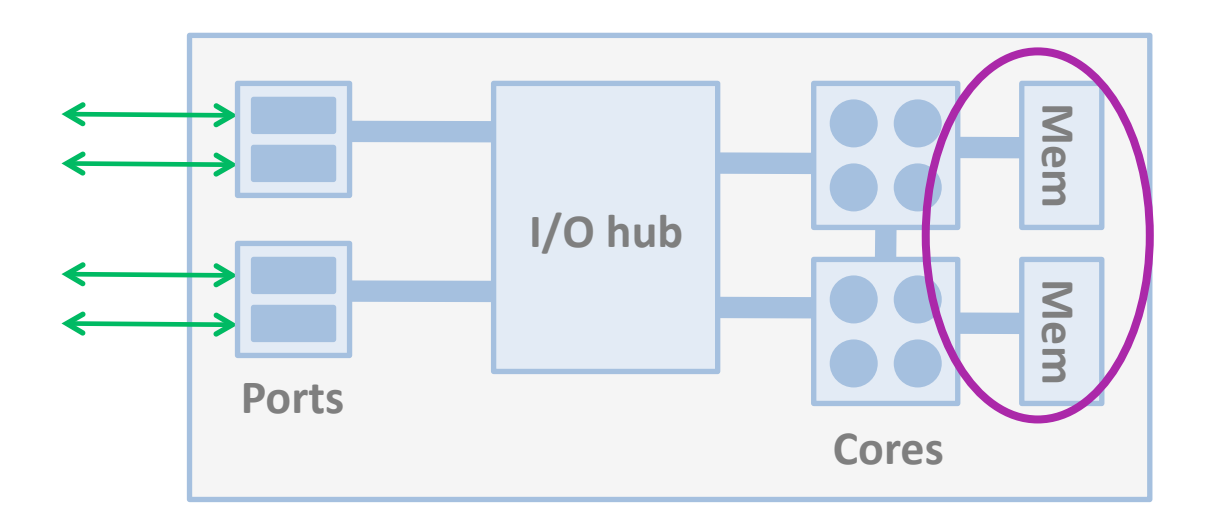

- » **Nehalem'architecture'**
- » **QuickPath'interconnect'**
- » **CPUs: 2 x Xeon 2.4GHz 4-core**
- » **NICs: 2 x Intel XFSR 2x10Gbps**

### **Solution: NUMA architecture**

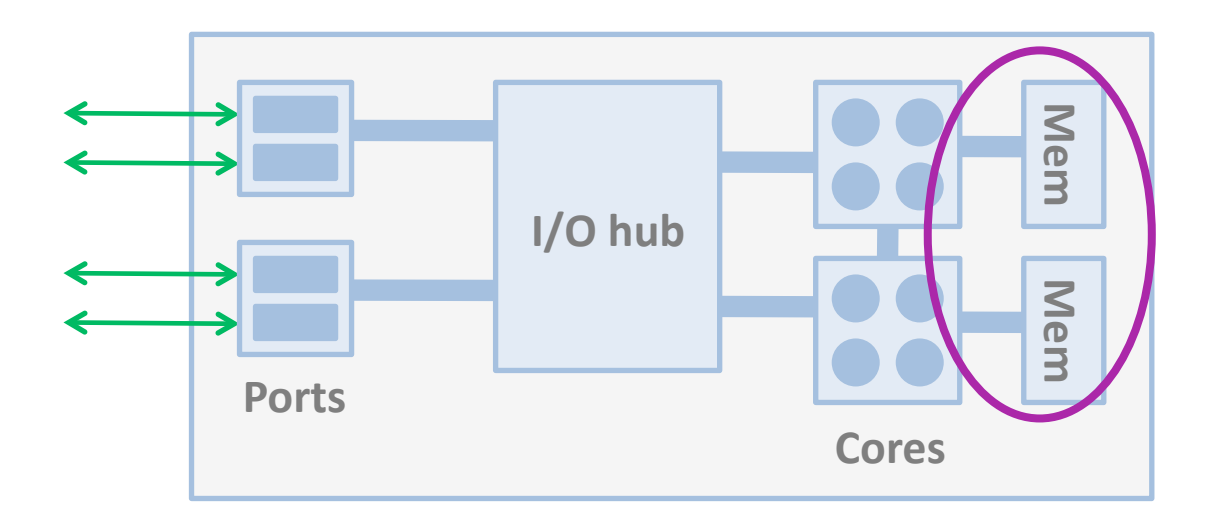

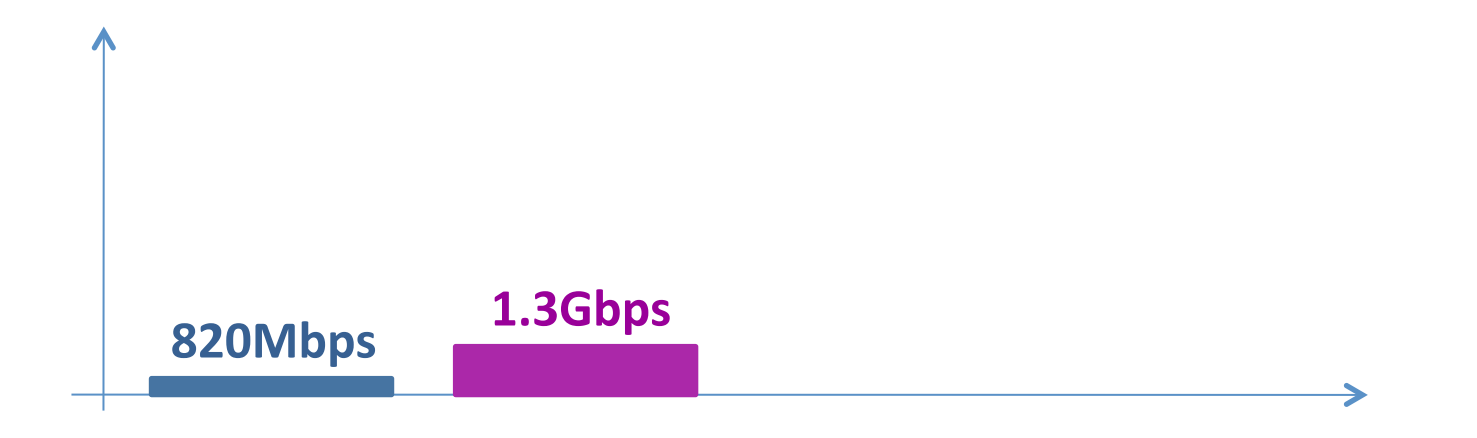

### **Problem #2: Per-Packet Overhead**

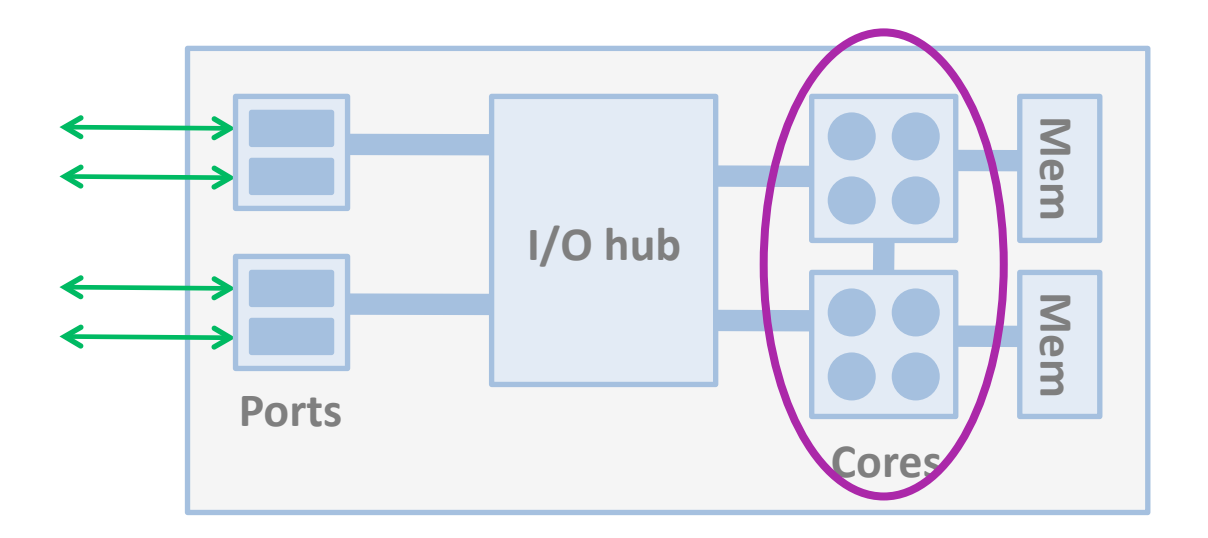

#### **E** Bookkeeping operations

- » moving packet descriptors between NIC and memory
- » updating descriptor rings

# **Solution: Batching**

#### **Poll-driven batching**

- » poll multiple packets at a time
- » reduces updates on descriptor rings
- » Click already supported it

#### **NIC-driven batching**

- » relay multiple packet descriptors at a time
- » reduces transactions on PCIe and I/O buses
- » **changed'NIC'driver'**

# **Solution: Batching**

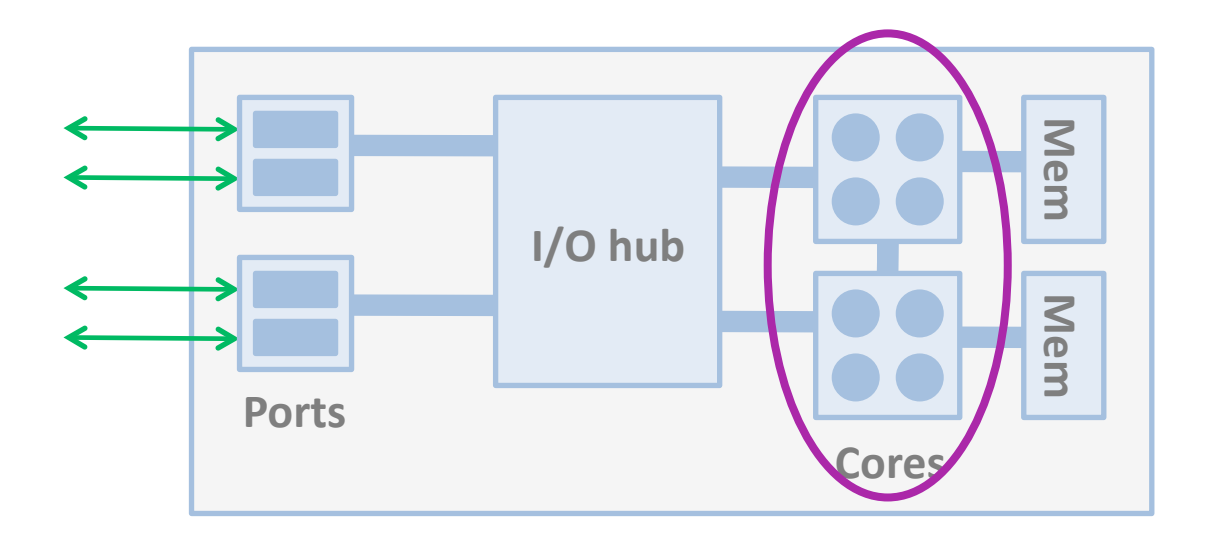

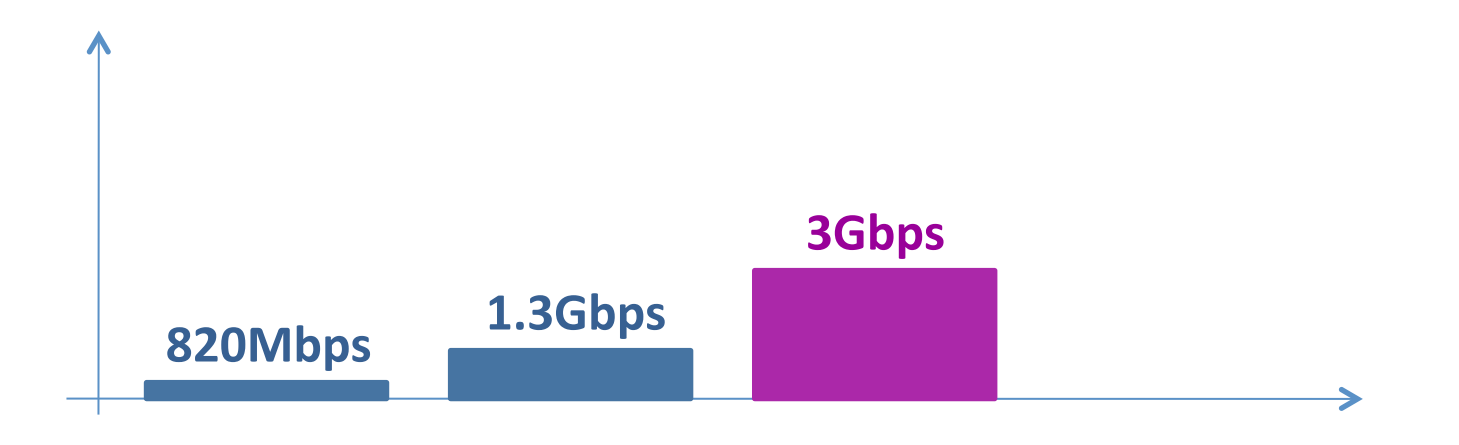

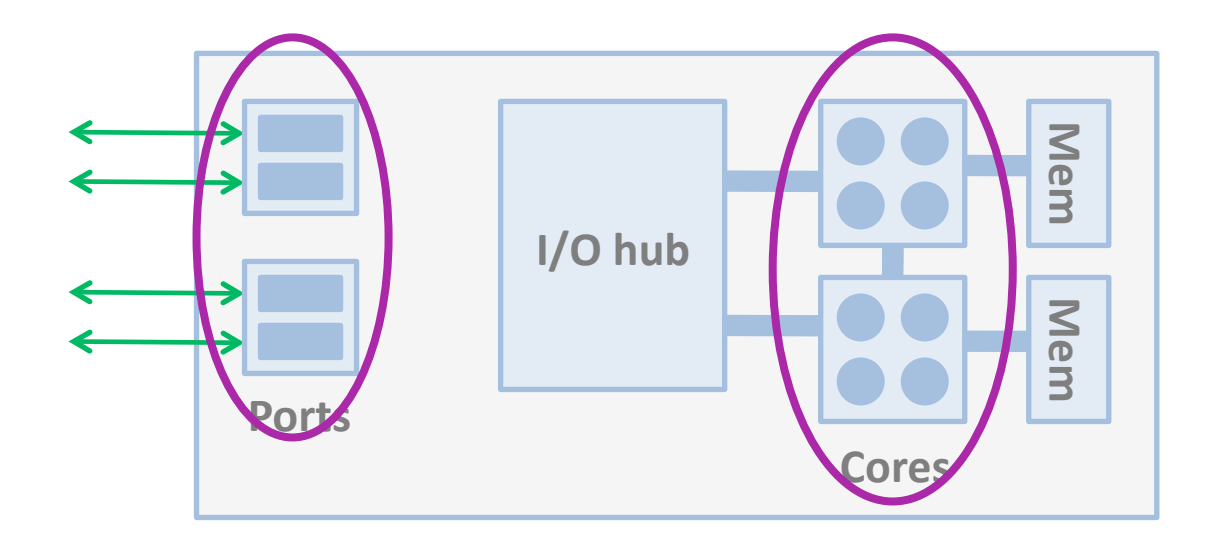

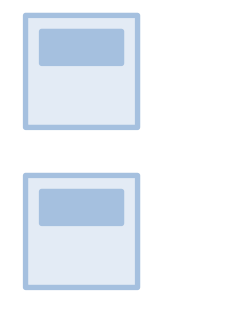

**Ports** 

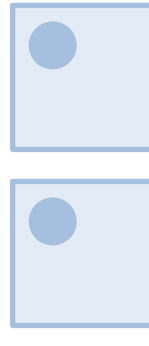

**Cores** 

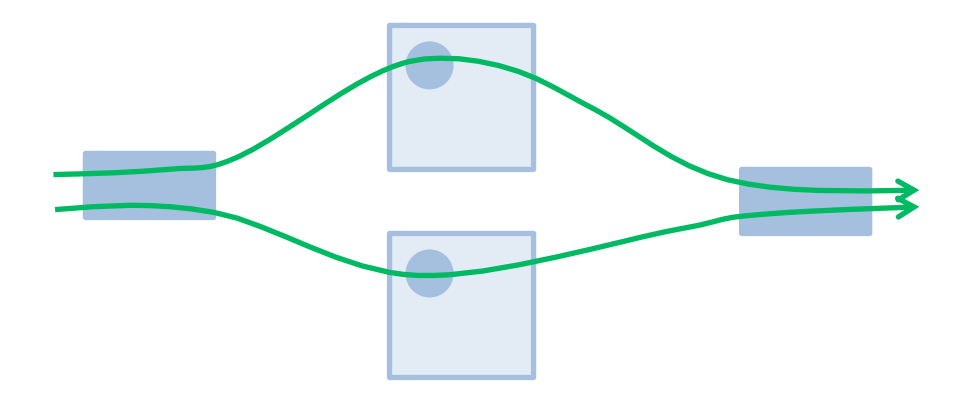

Rule 1: one core per port

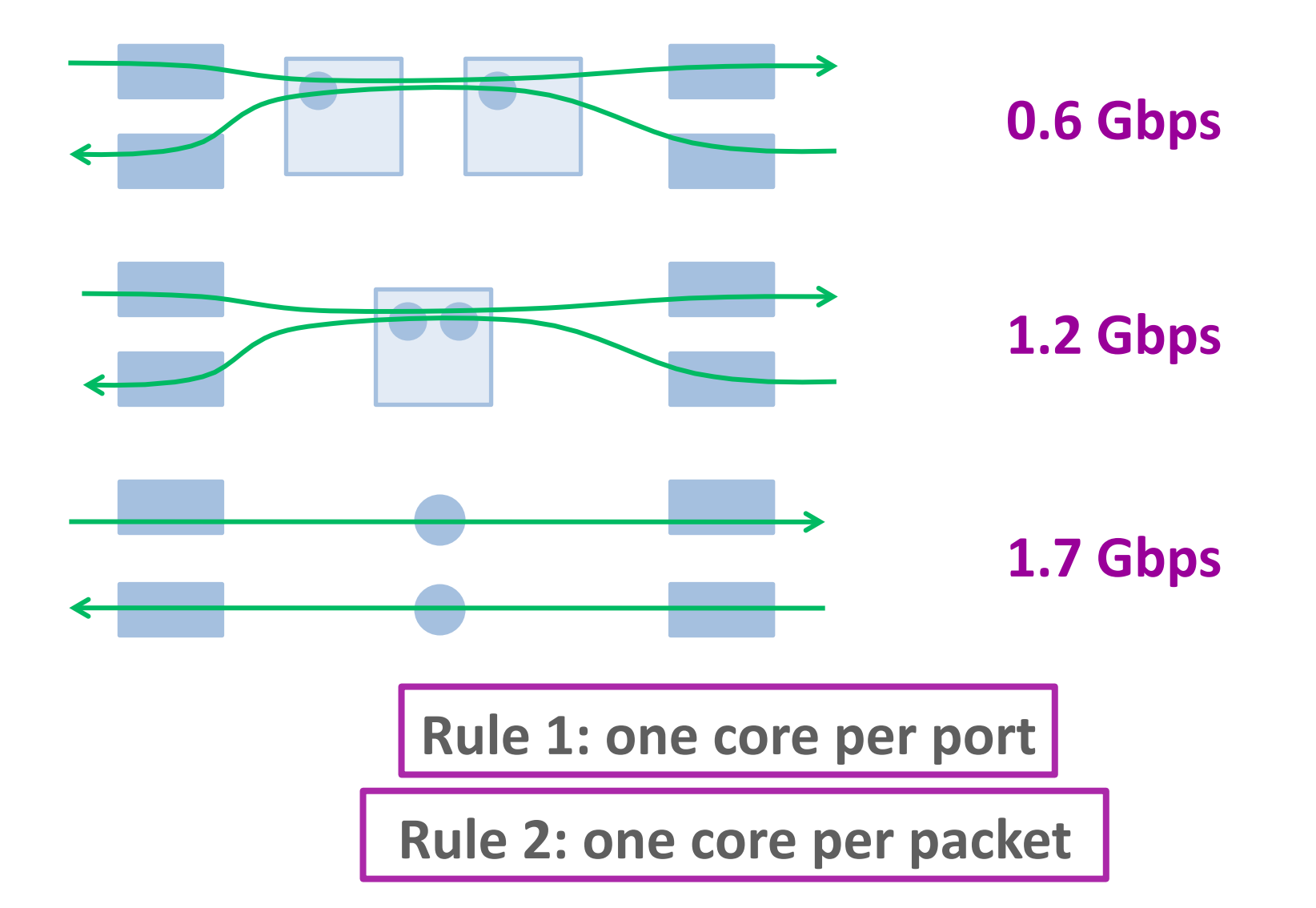

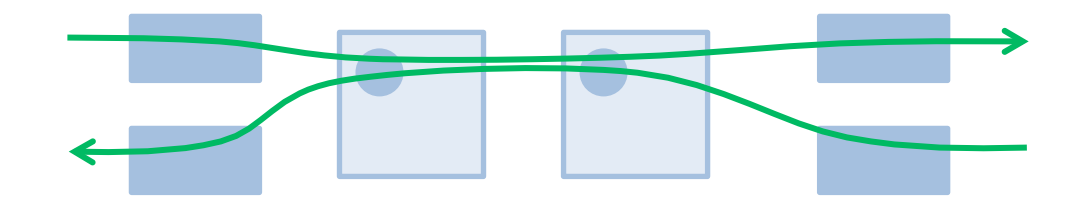

**0.6'Gbps'**

What about when receiving on one 10 Gbps port? **Can we always enforce both rules?** 

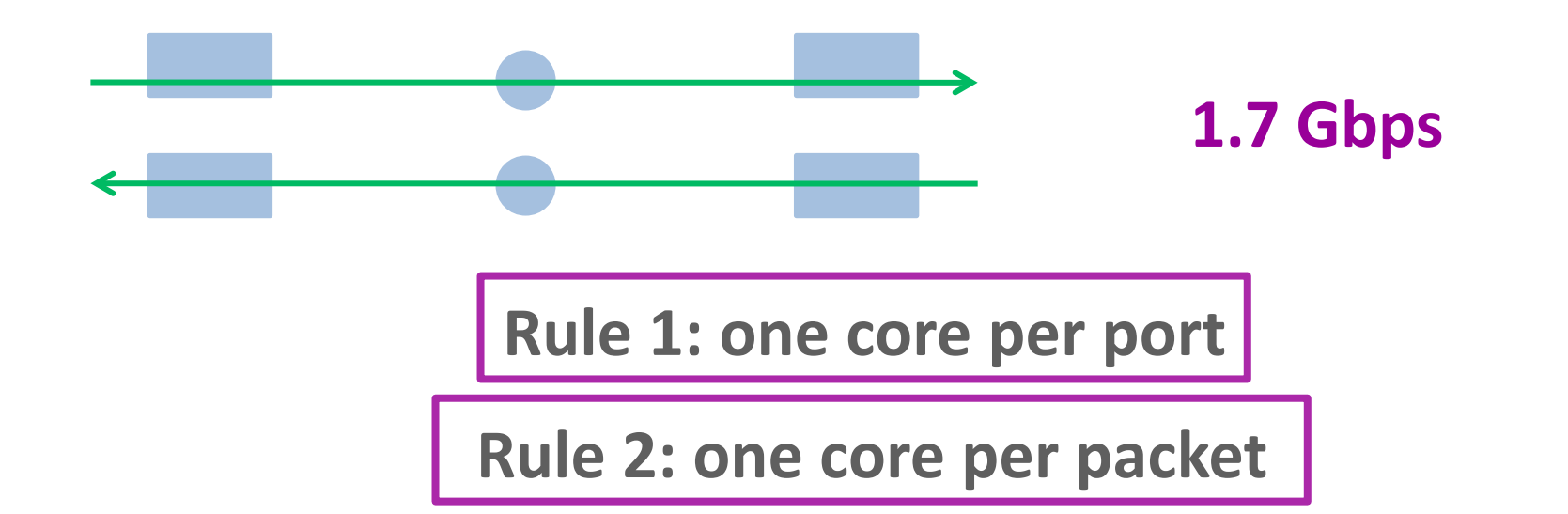

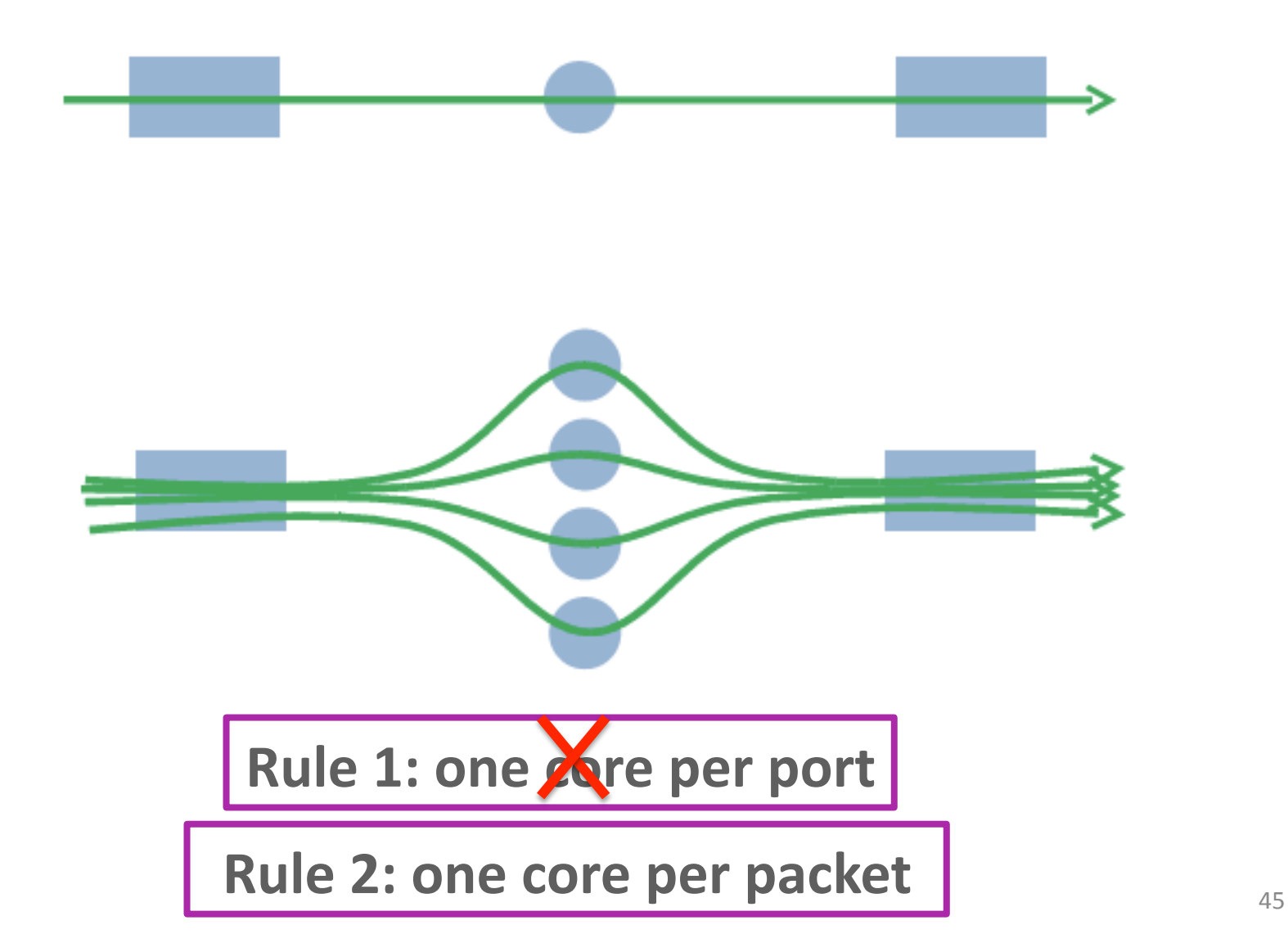

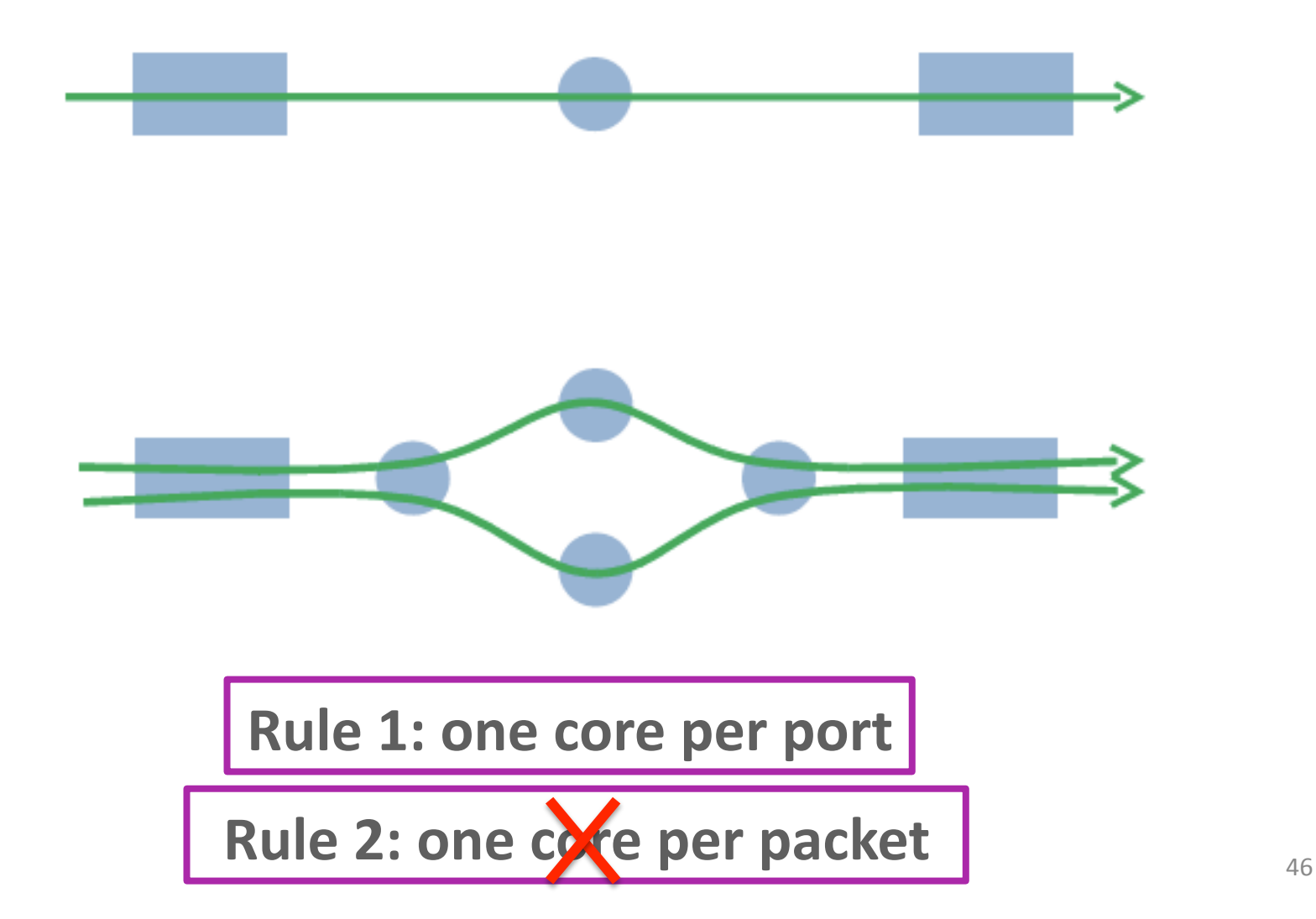

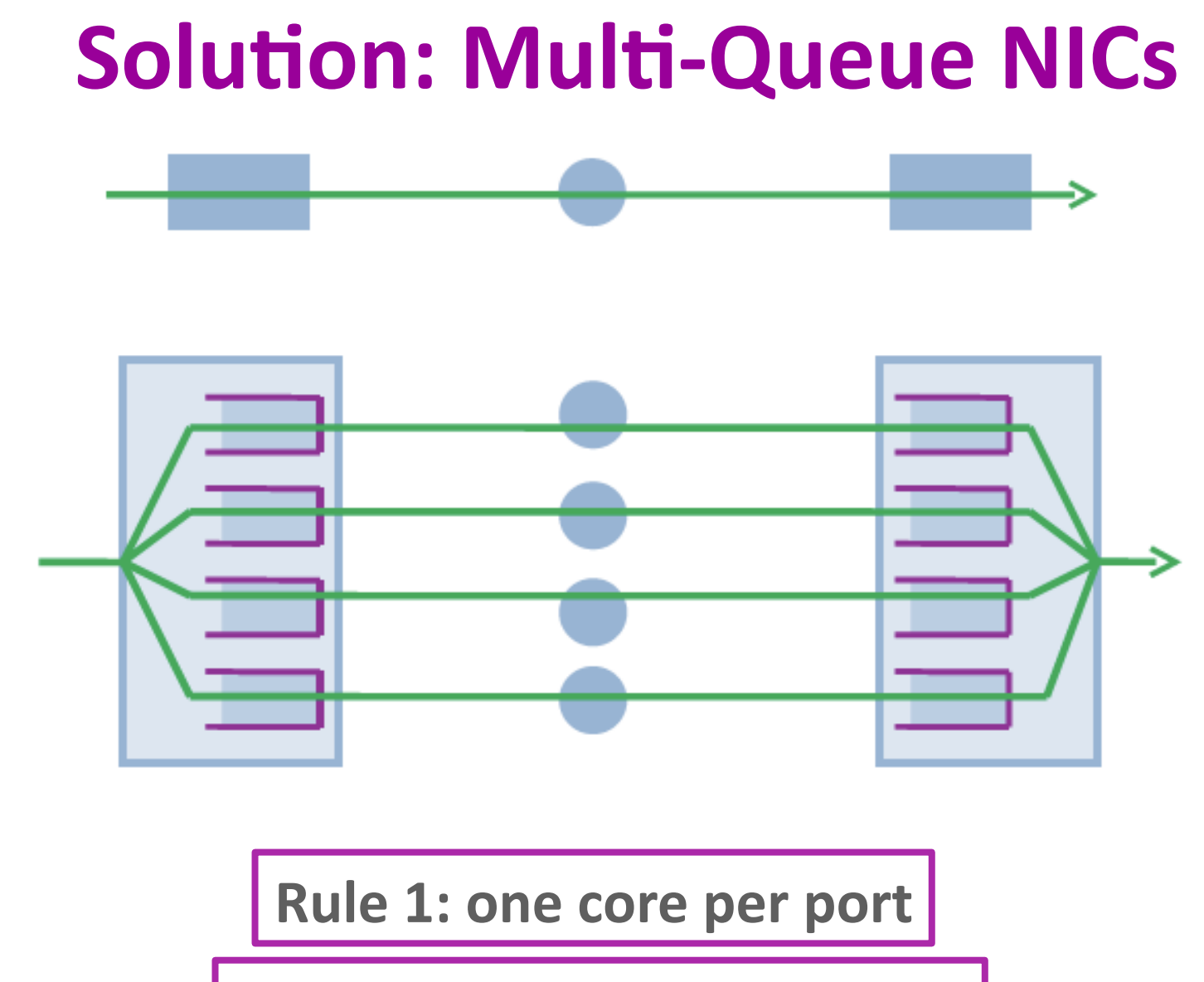

Rule 2: one core per packet

### **Single-Server Performance**

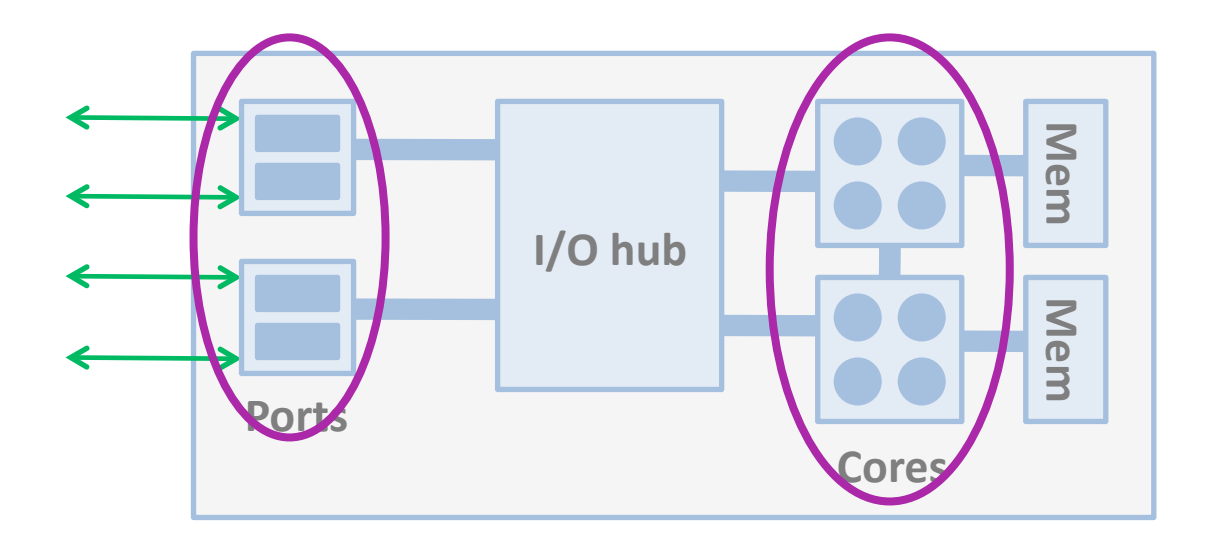

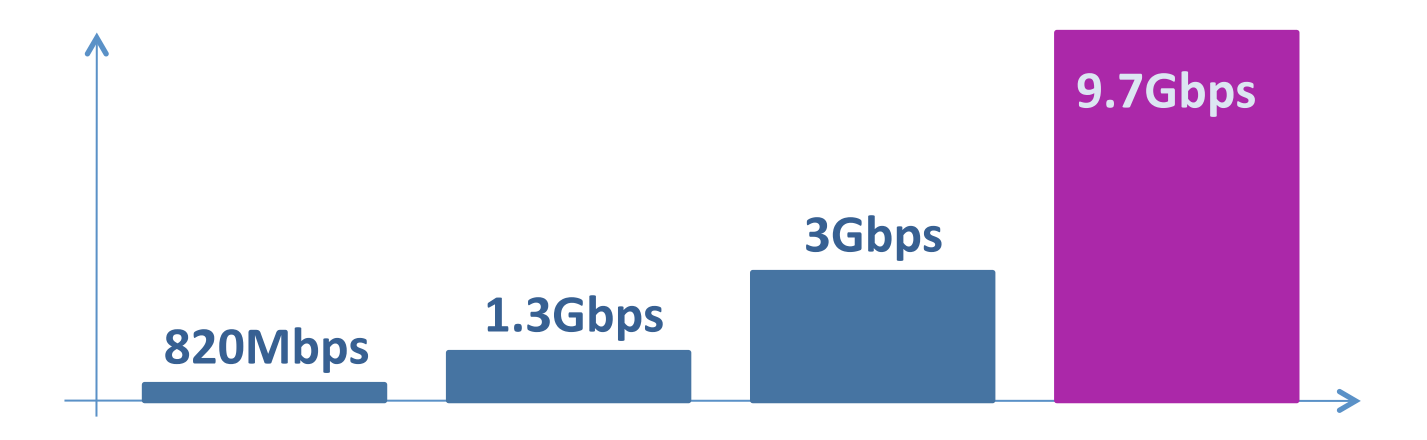

# **Recap**

#### **E** State-of-the art hardware

- » NUMA architecture
- » multi-queue NICs

#### **Wrote NIC driver**

- » batching
- » lock-free queue access

#### " Careful queue-to-core allocation

- » one core per queue
- » one core per packet

# **Outline**

- **Interconnect**
- **E** Server optimizations
- **Performance**
- **E** An application
- **E** Conclusions

### **Single-Server Performance**

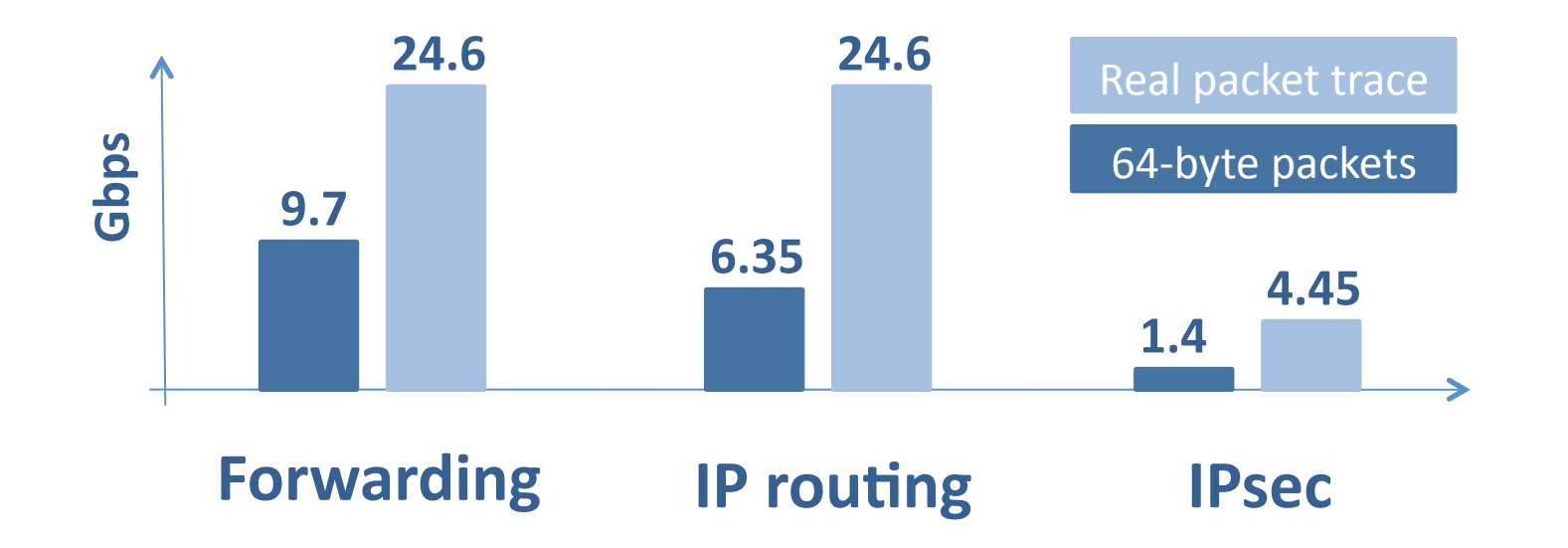

### **Feasible Router Line Rate**

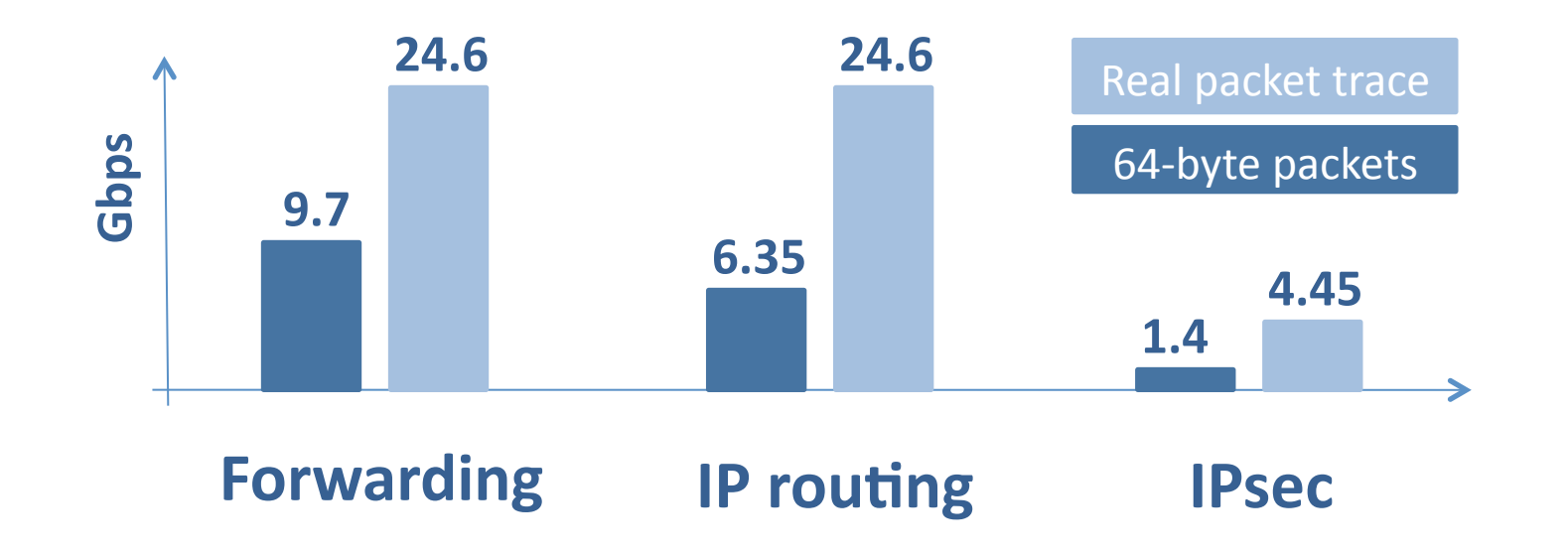

- **Per-server processing rate: 2***R* **3***R*
- **P** Real packet mix:  $R = 8 12$  Gbps
- **F** Small packets:  $R = 2 3$  Gbps

# **Bottlenecks**

- **Small packets: CPU** 
	- » buses far from saturation

#### **Real packet-size mix: none**

- » limited PCIe lanes
- » only for the prototype

#### **Expected evolution?**

- » next Nehalem:  $4 \times 8 = 32$  cores
- $\rightarrow$  4 8 PCIe2.0 slots

# **Projected Single-Server Performance'**

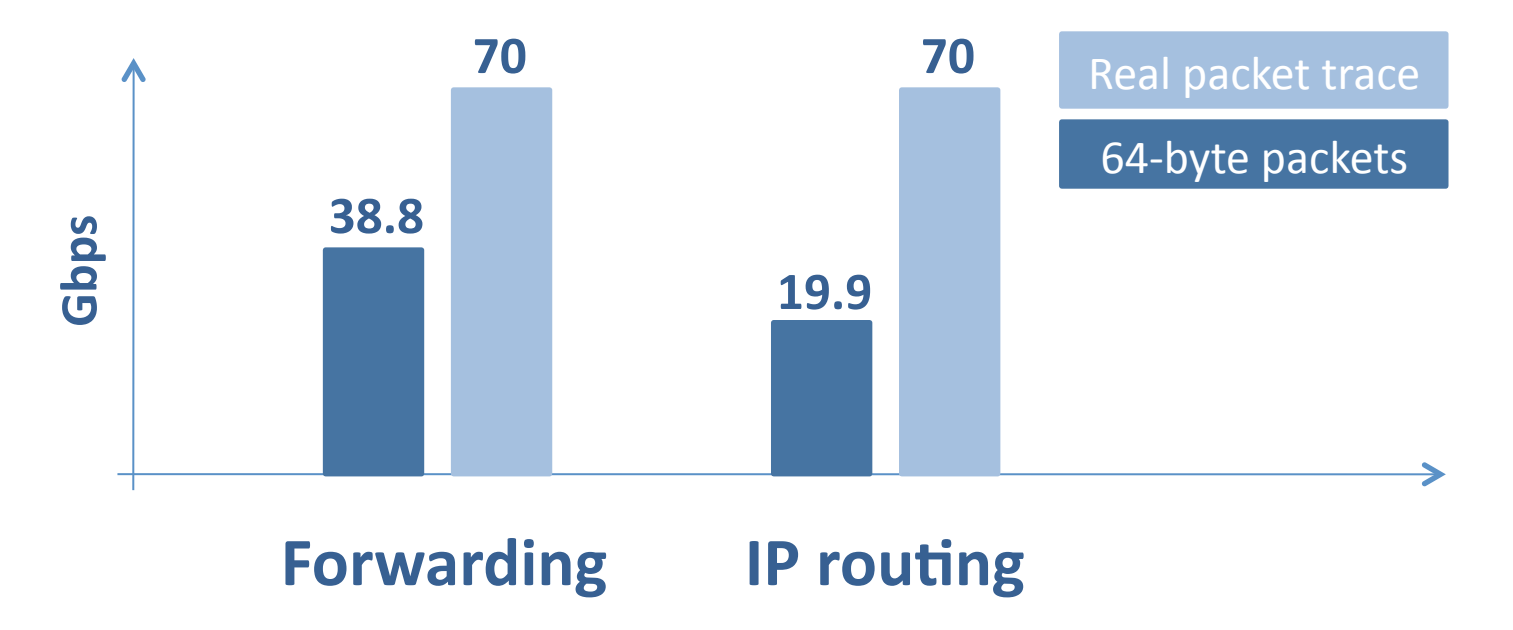

#### **Projected Router Line Rate**

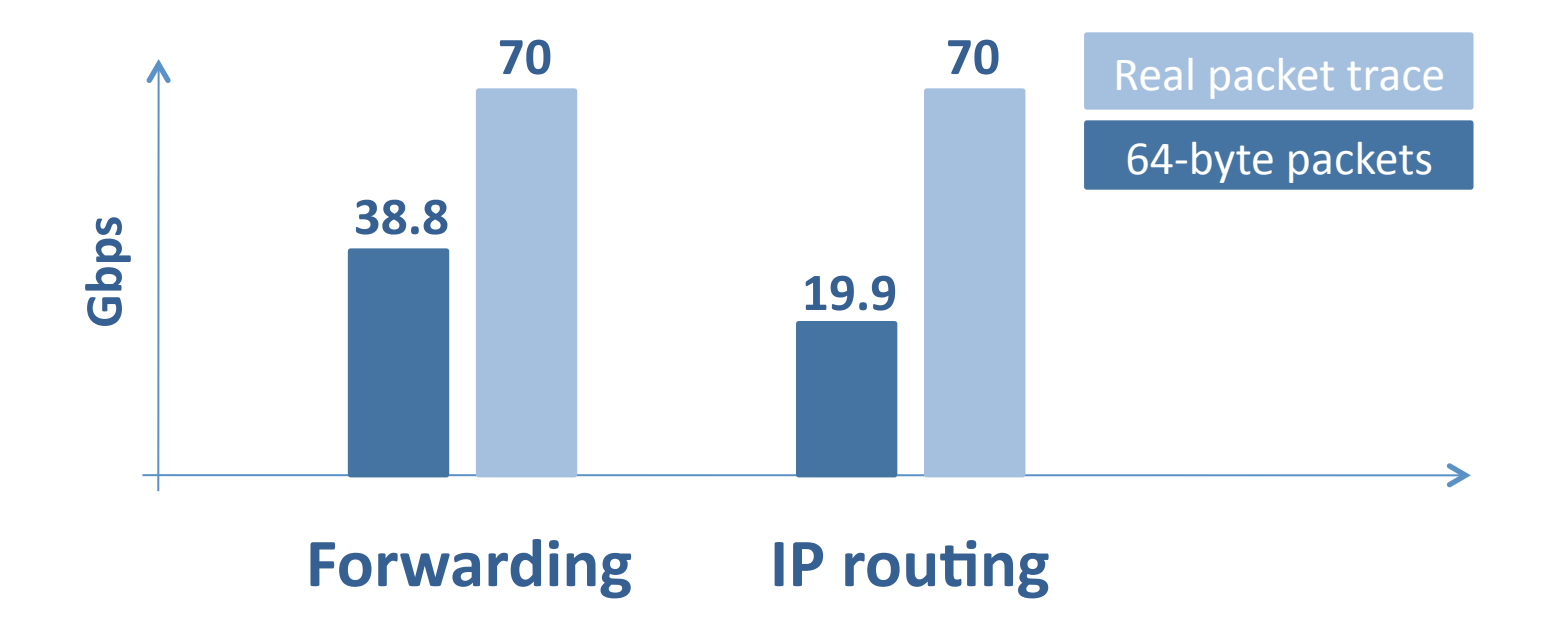

- **P** Real packet mix:  $R = 23 35$  Gbps
- **Small packets:**  $R = 6.5 10$  Gbps

### **RB4'Prototype'**

- **N** = 4 external ports
	- » 1 server per port
	- » full mesh
- **Real packet mix: 4 x 8.75 = 35 Gbps** 
	- » expected  $R = 8 12$  Gbps
- **Small packets: 4 x 3 = 12 Gbps** » expected  $R = 2 - 3$  Gbps

# **What About Packet Order?**

- TCP cuts sending rate by <sup>1/2</sup> if packets are ever reordered by more than 3 positions
- **But VLB sprays packets randomly across intermediate'nodes!'**
- **F** RouteBricks' partial solution:
	- » Assign packets on same flow to same receive **queue'**
	- » During any 100 ms interval, VLB forwards packets from same flow to same next hop
- 0.15% of packets reordered with this mechanism; 5.5% without it

### **Latency'**

- **E** One server: 24 microseconds
- **Three servers: 66.4 microseconds**

# **RouteBricks Summary**

- **F** RouteBricks: fast software router
	- » Valiant Load-Balanced cluster of commodity servers!
- **Programmable with Click**
- **Performance:** 
	- » Easily  $R = 1Gbps$ ,  $N = 100s$
	- $\triangleright$   $R = 10$ Gbps with next-generation servers
- **Programming model for more complex** functionality?